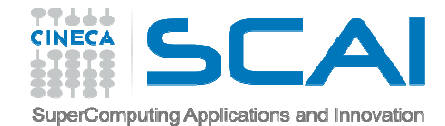

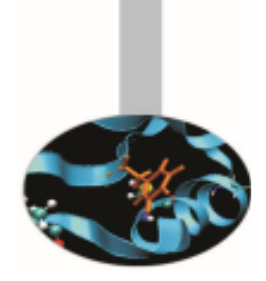

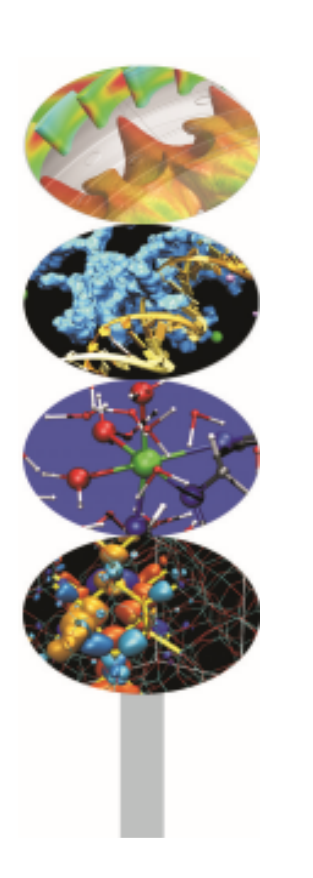

# Advanced MPI

#### Introduction to Parallel Computing with MPI and OpenMP

M.Cremonesi

May <sup>2015</sup>

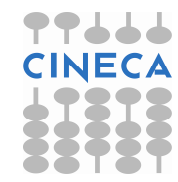

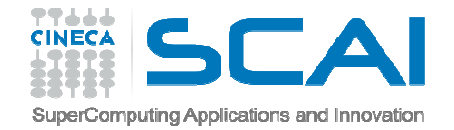

#### Content

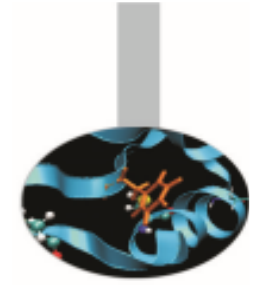

Packing data

Derived data types

MPI-IO introduction

Groups of processes

**Communicators** 

Topologies

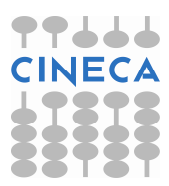

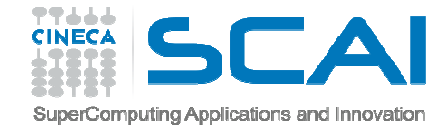

#### Pack/Unpack

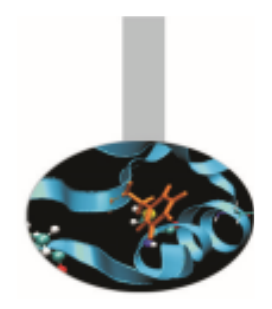

**Example***: 0301MPIexample-pack*

Consider the problem of sending data of different kinds. For example, root should broadcast the following values:

MPI\_DOUBLE\_PRECISION: SWV(2), Range

- MPI\_INTEGER: XYdots, Niter
- 4 calls should be issued to the broadcasting function:
- CALL MPI BCAST (SWV, 2, MPI DOUBLE PRECISION , 0, MPI COMM WORLD, ierr)
- CALL MPI BCAST (XYdots, 1, MPI INTEGER, 0, MPI COMM WORLD, ierr)
- CALL MPI BCAST (Range, 1, MPI DOUBLE PRECISION, 0, MPI COMM WORLD, ierr)
- CALL MPI BCAST (NITER, 1, MPI INTEGER, 0, MPI\_COMM\_WORLD, ierr)

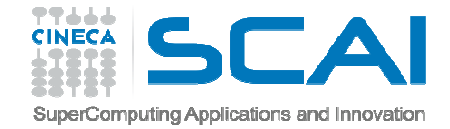

## Pack/Unpack

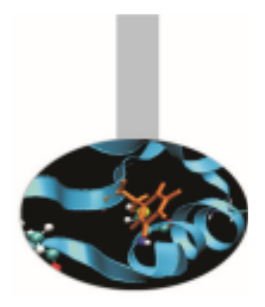

 A better solution is possible, minimizing the use of sending/receiving functions. The four objects:

MPI\_DOUBLE\_PRECISION: SWV(2), Range

MPI\_INTEGER: XYdots, Niter

. . .

can be packed into a buffer for delivery and unpacked on receiving:

1. root process packs data into the buffer pckd\_data, 32 bytes long:

```
Pos = 0
```
CALL MPI PACK (SWV, 2, MPI DOUBLE PRECISION, &

& pckd\_data, 32, pos, MPI\_COMM\_WORLD, ierr)

```
CALL MPI PACK (Niter, 1, MPI INTEGER, pckd data, &
```

```
& 32, pos, MPI_COMM_WORLD, ierr)
```
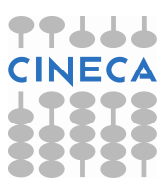

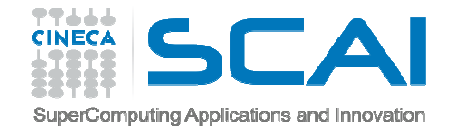

#### Pack/Unpack

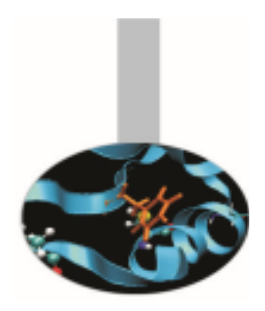

2. Buffered data are distributed: CALL MPI BCAST (pckd data, 32, MPI PACKED, 0, & & MPI\_COMM\_WORLD, ierr)

3. receiving processes unpack data:  $Pos = 0$ CALL MPI\_UNPACK (pckd\_data, 32, pos, SWV, 2, && MPI DOUBLE PRECISION, MPI COMM WORLD, ierr) . . .CALL MPI UNPACK (pckd data, 32, pos, Niter, 1, & & MPI\_INTEGER, MPI\_COMM\_WORLD, ierr)

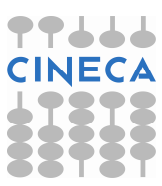

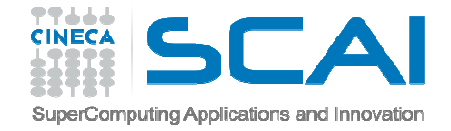

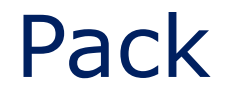

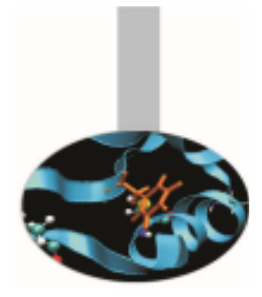

The MPI library enables packing different data in one buffer, that can be sent as a whole. Communication times can thus be reduced. To gather several data in a single buffer the function  $\texttt{MPI\_PACK}$  may be used.

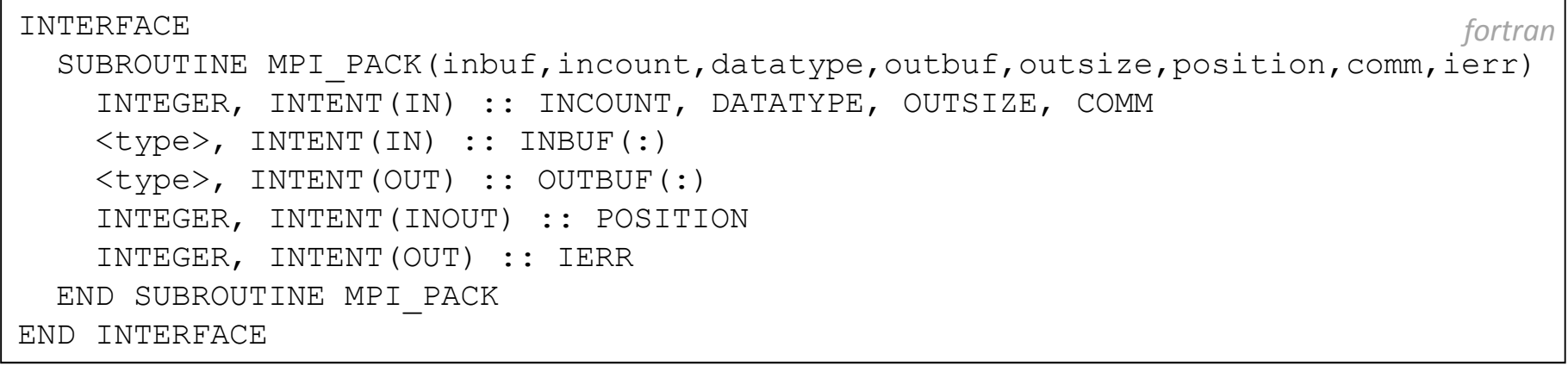

int MPI Pack(void \*inbuf, int incount, MPI Datatype datatype, void \*outbuf, int outsize, int \*position, MPI\_Comm comm); *c/c++*

INCOUNT elements of type DATATYPE of the buffer INBUF are copied in the buffer OUTBUF from position POSITION (in byte). On exit POSITION has the value of the next free address.

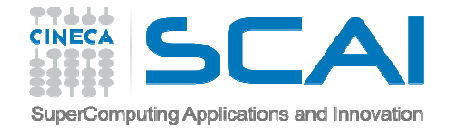

#### Unpack

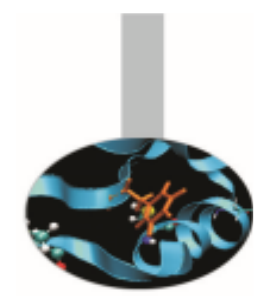

The function MPI\_UNPACK is used by the receiving processes to extract data from the buffer INBUF.

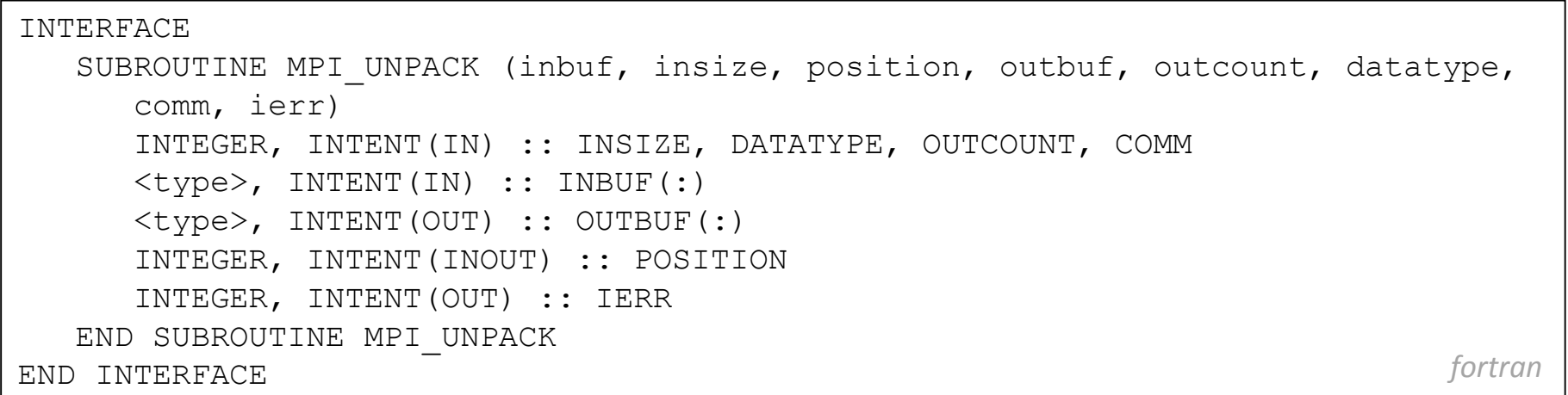

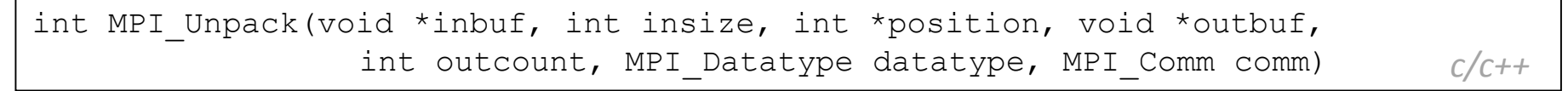

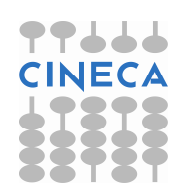

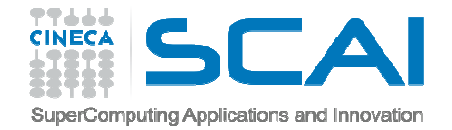

#### Basic data types

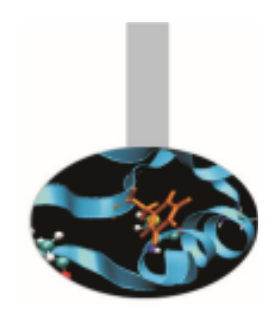

If the data to be communicated are structured it may be convenient to define a MPI derived data type. The basic MPI data types are:

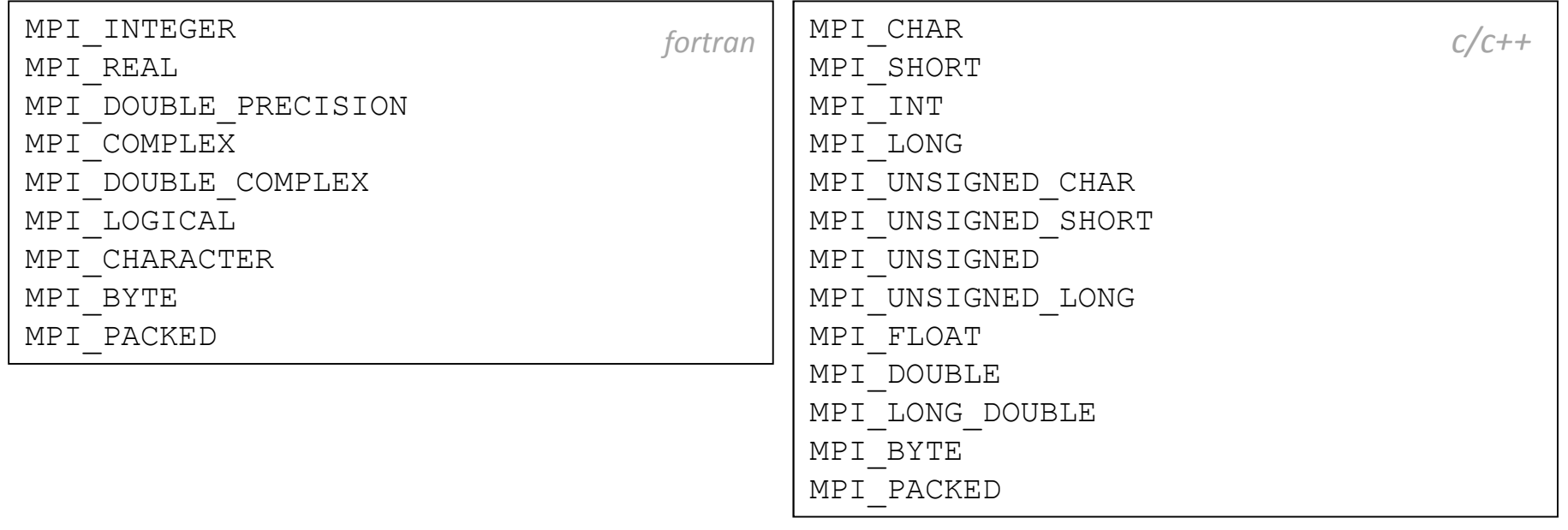

Derived data types are defined using basic data types and formerly definedderived data types.

Dtype =  $[(typ_0, pos_0), (typ_1, pos_1), ..., (typ_n-1, pos_n-1)]$ 

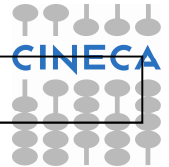

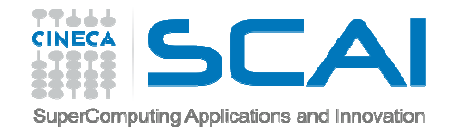

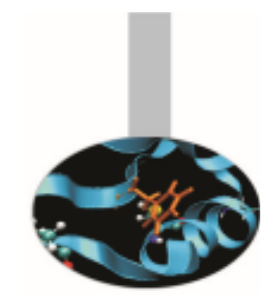

#### Derived data types

To define a derived data type it is required:

- To specify the structure of the new data type, on the basis of previously defined or basic data types.
- To register the new data type

The newly defined data type must be registered to MPI with the following function:

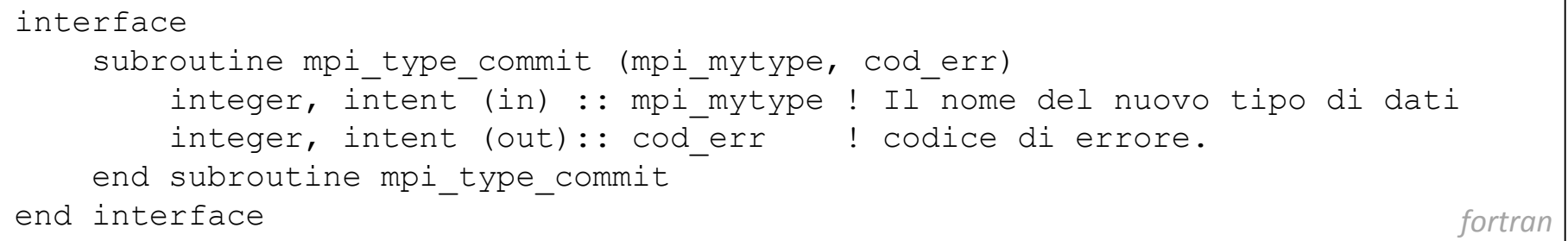

int MPI\_Type\_commit ( MPI\_Datatype \*mpi\_mytype )

*c/c++*

Once committed the new data type becomes a recognized MPI data type.

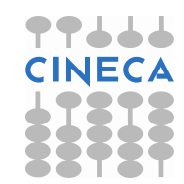

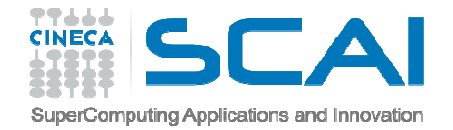

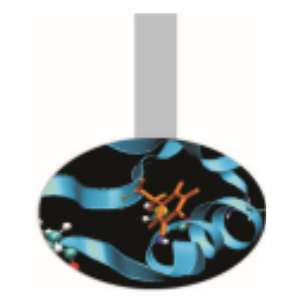

#### Derived data types

Whenever a defined data type is of no use any more, the following functionshould be called:

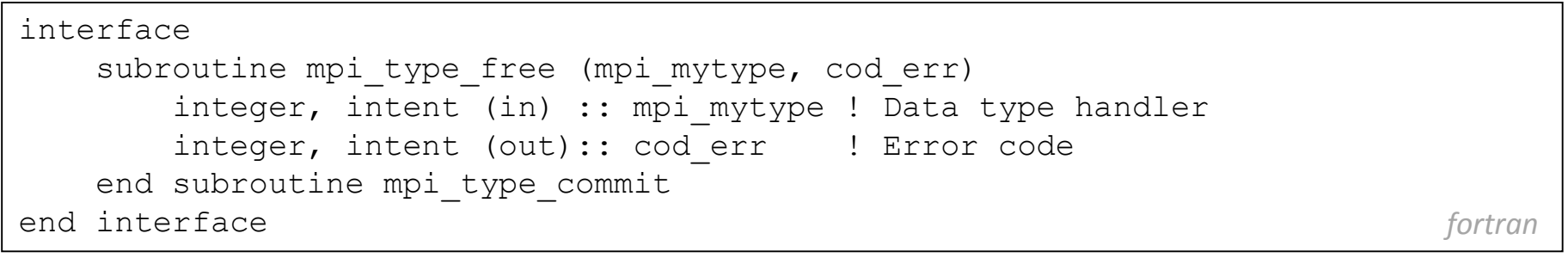

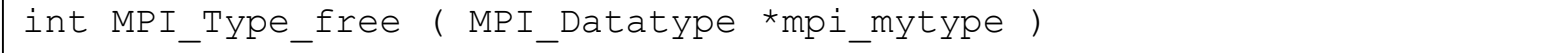

Pending operations will complete normally.

*fortran*

*c/c++*

*c/c++*

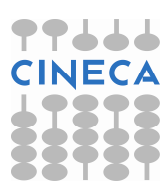

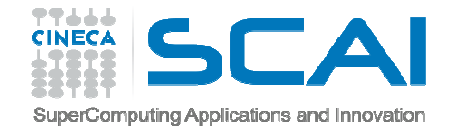

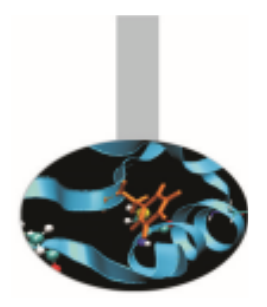

#### **Example**: *0302MPIexample-struct*

Consider the problem of sending heterogeneous data contained in a structure:

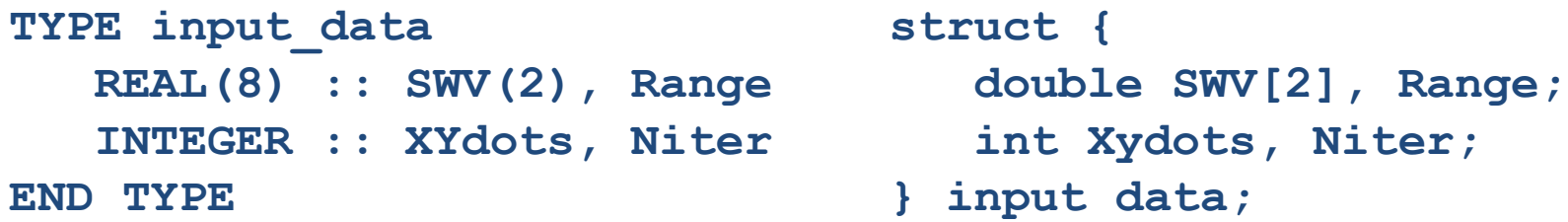

Four calls should be issued to the broadcasting function: CALL MPI BCAST (values%SWV, 2, MPI\_DOUBLE\_PRECISION , 0, & & MPI\_COMM\_WORLD, ierr). . . CALL MPI BCAST (values%NITER, 1, MPI INTEGER, 0, & & MPI\_COMM\_WORLD, ierr)

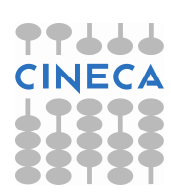

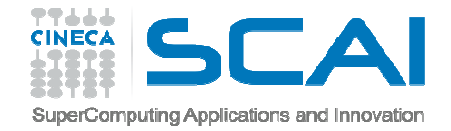

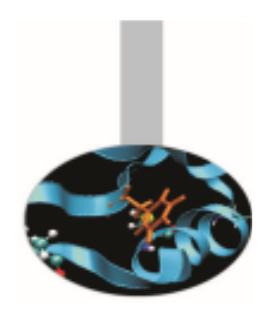

A better solution is possible, minimising the communication calls.

A MPI derived data type is built from blocks of homogeneous elements. For example, if we are interested in communicating the following data structure:

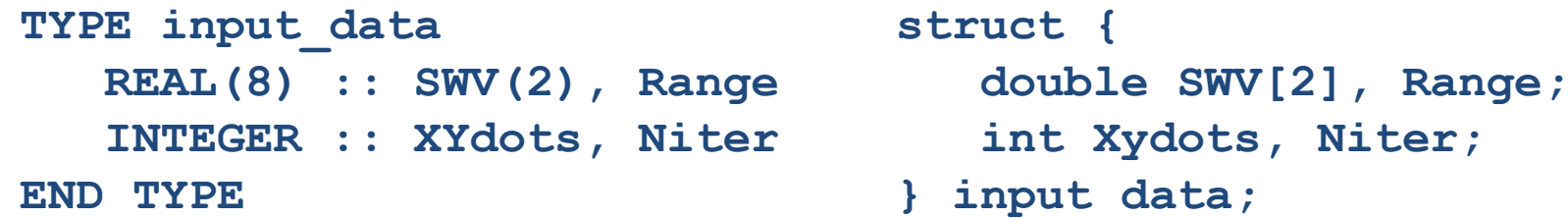

four blocks may be defined, one for each component of the structure:

Block #1: 2 doubles Block #2: 1 double Block #3: 1 integer Block #4: 1 integer

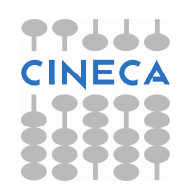

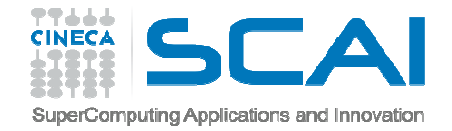

The MPI representation of a generic data structure requires three arrays to be defined:

- $\text{v\_len\_blk}$  actual length of each block (in elements)
- $\rm v\_head$  starting postion of each block (in bytes)
- $\text{v\_el\_typ}$  data type of the elements in each block

It should be noted that the values in  $\text{v\_head}$  must be given in bytes because the elements of each block may be of different type with different byte extensions.

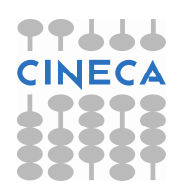

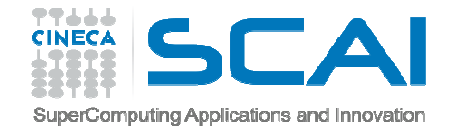

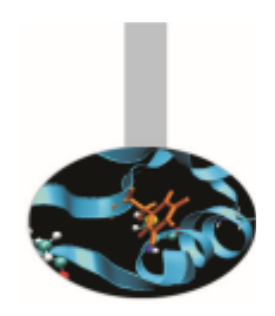

The data structure can then be described in MPI using the MPI\_Type\_struct function:

```
num blk = 4v len blk = [2,1,1,1]v head = [0,16,24,28]v el typ = [MPI_DOUBLE_PRECISION, &
      & MPI_DOUBLE_PRECISION, && MPI_INTEGER, MPI_INTEGER] CALL MPI Type struct(num blk, v len blk, v head, &
      & v el typ, new type, ierr)
CALL MPI Type commit(new type, ierr)
```
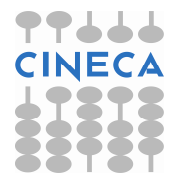

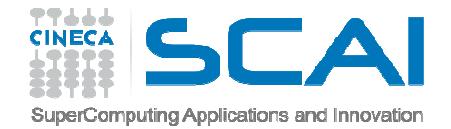

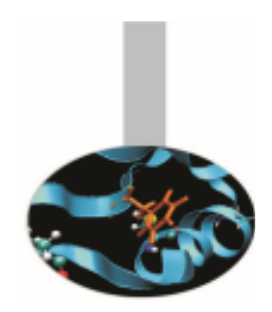

The function  $\text{mpi\_type\_struct}$  has the following interface:

```
interface
subroutine mpi_type_struct(num_blk,v_len_blk,v_head,v_el_typ,new_typ,ierr)integer, intent(in) :: num_blk ! How many blocks
  integer, intent(in), dimension(:) :: v len blk ! How many elements per block
  integer, intent(in), dimension(:) :: v head \blacksquare ! How many bytes before
                                                ! each block
   integer, intent(in), dimension(:) :: v el typ ! Element type per block
   integer, intent(out) :: new typ | Data type handler
   integer, intent(out) :: ierr ! Error code
end subroutine mpi_type_structend interfacee fortran
```
int MPI Type struct( int num blk, int v len blk[], MPI Aint v head[], MPI\_Datatype v\_el\_typ[], MPI\_Datatype \*new\_typ )  $c/c++$ 

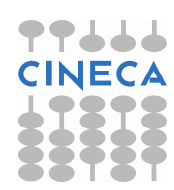

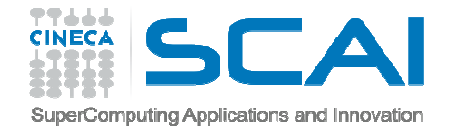

C language structures and Fortran derived data types may be easily mapped into MPI derived data types.

The programmer must anyhow be sure that the relative positions of the structure components are not modified by compile roptimizations.

Fortran derived types should contain the SEQUENCE instruction

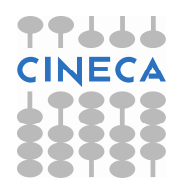

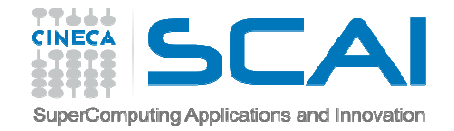

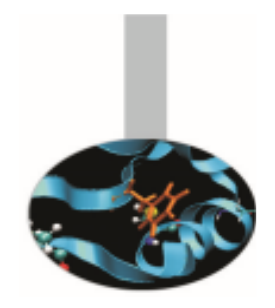

#### Contiguous elements

```
Example: 0303MPIexample-struct_gather
```

```
Consider the problem of distributing a vector of structured data:
```

```
TYPE person
```

```
SEQUENCE
   CHARACTER(80) :: Name, SurnameINTEGER, DIMENSION(3) :: Birth date
   INTEGER :: Position, IdEND TYPE person
```

```
TYPE(person), dimension(8) :: lteam, team
```
If we would like to distribute the *team* array, we could send it as a numer of elements of type person (or whatever is called the object MPI\_Datatype) or as a global object composed of elements of type person.

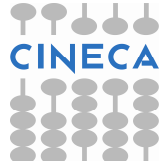

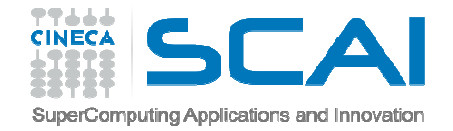

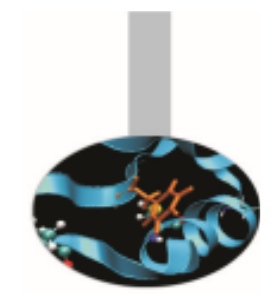

#### Contiguous elements

An array of contiguous and homogeneous elements is the simplest derivedtype to be defined. From element to element there must be no spaces.

```
interface
subroutine mpi_type_contiguous (num_el, el_type, new_type, ierr)
        integer, intent(in) :: num el ! How many elements in the array
        integer, intent(in) :: el type ! Element type
        integer, intent(out) :: new type ! New data type handler
        integer, intent(out) :: ierr ! Error code
    end subroutine mpi_type_contiguousend interface fortran
```
int MPI Type contiguous ( int num el, MPI Datatype el type, MPI Datatype \*new type)  $c/c++$ 

This function defines the new data type starting from an array of  $\text{num}$  el elements. All the elements must be of the same (derived) data type.

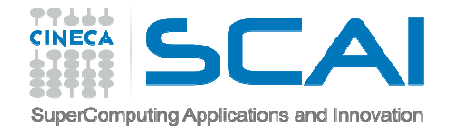

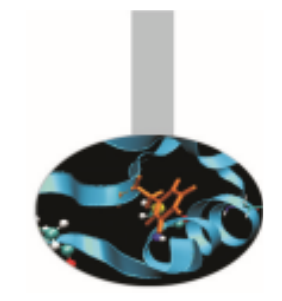

#### Contiguous elements

As an other simple example, if

El type = { $(double, 0)$ ,  $(char, 8)$ }

is a 16 bytes data type and 3 elements of that type are filed in an array, then

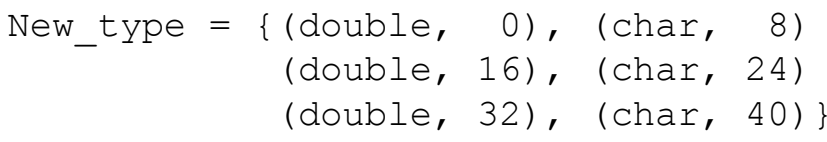

Of course there is no point in *El\_type* being a basic MPI type even if it may be as well.

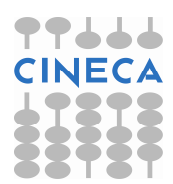

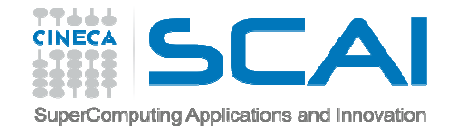

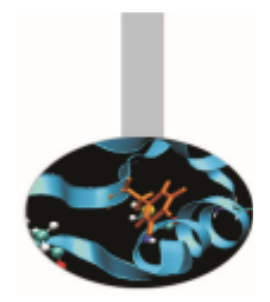

#### Not contiguous elements

Making things a bit more complicated, the following function is used to define arrays with useful data separated by fixed strides. i.e. arrays may be seen as sequences of identical blocks containing elements to be communicated and elements to be discarded

interface

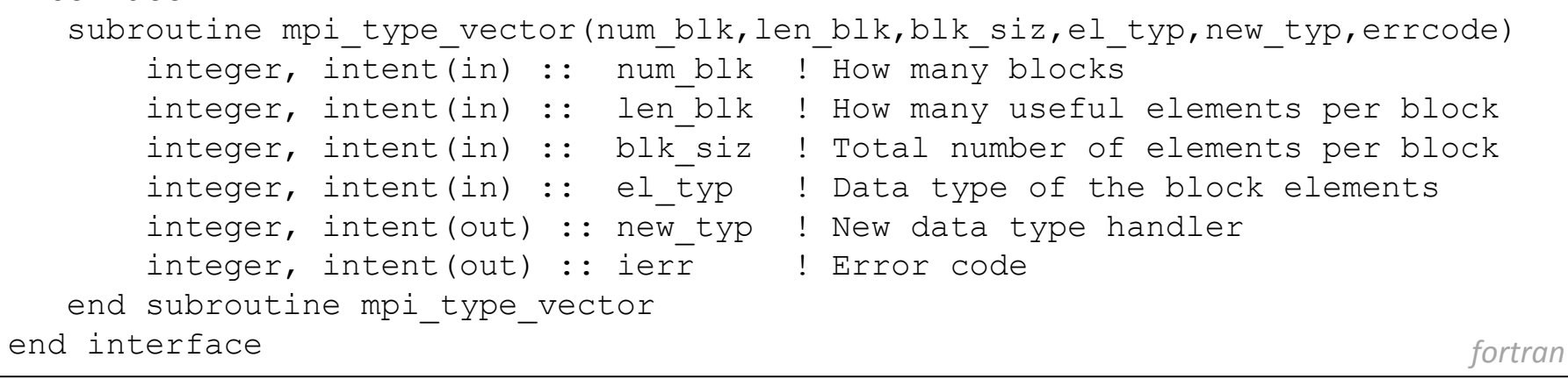

int MPI Type vector( int num blk, int len blk, int blk siz, MPI\_Datatype el\_typ, MPI\_Datatype \*new-typ ) *c/c++*

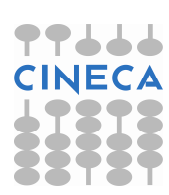

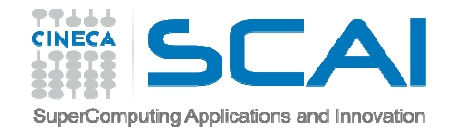

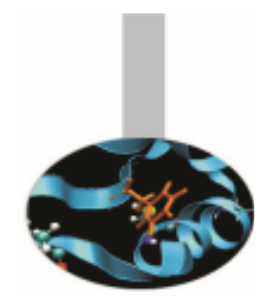

#### Not contiguous elements

It can be noted that the size and the useful length of the blocks is given in number of elements.

As an example if blk size=10 and len blk=7 and the elements are of type  $\texttt{MPI\_INTEGR}$ , the actual size of each block is 4 x 10 = 40 bytes. But only 4 x 7 = 28 elements are communicated and 4 x  $(10-7)$  = 12 bytes are never sent.

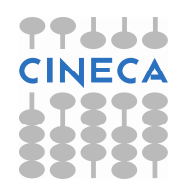

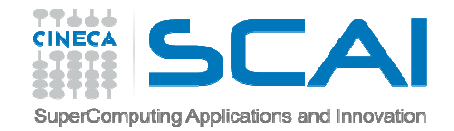

#### More on not contiguous elements

The following function must be used to define arrays with blocks of different dimensions. Two vectors are needed to define the lengths because each block has its own number of useful and discarded elements.

```
interfacesubroutine mpi_type_indexed(num_blk,v_len_blk,v_head,el_typ,new_typ,cod_er)
  integer, intent(in) :: num blk | How many blocks
  integer, intent(in), dimension(:) :: v len blk ! How many elements
                                                 ! in each block
integer, intent(in), dimension(:) :: v_head ! How many elements before 
                                                 ! each block
integer, intent(in) :: el_typ ! Data type of elements in each block
  integer, intent(out) :: new_typ ! New data type handler<br>integer, intent(out) :: jerr = ! Error code
  integer, intent(out) :: ierr
end subroutine mpi_type_indexedend interface fortran
```
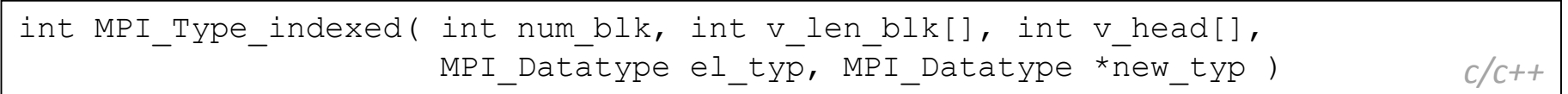

Please note that instead of specifying the total length of each block, the starting position of the blocks have to be passed to the function.

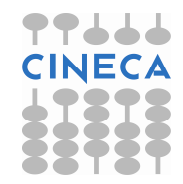

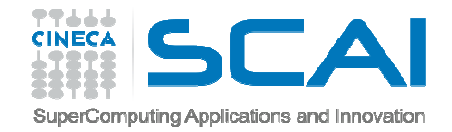

#### More on not contiguous elements

As an example, if we have to describe data structured in three blocks, 3 elements parted each other and containing 5, 13 and 7 elements, the arrays v len blk and v head must be defined as follow:

v len blk =  $( / 5, 13, 7 /)$ v\_head =  $( / 0, 8, 24 / )$ 

The following function may be used to know the extension of a MPI (either basic or derived) data type:

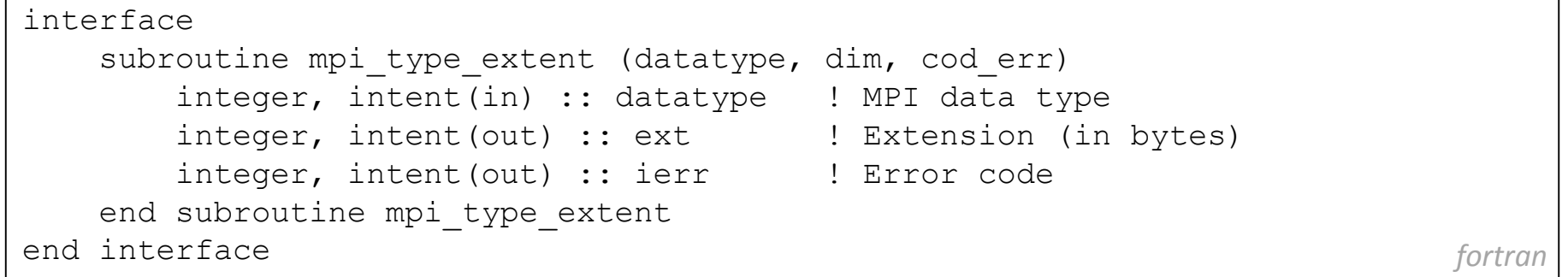

int MPI\_Type\_extent( MPI\_Datatype datatype, MPI\_Aint \*ext )) contract the contract of  $\sqrt{6} + \frac{1}{4}$ 

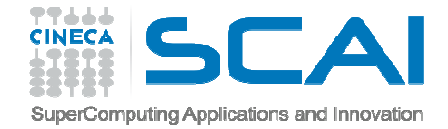

interface in the control of

## Useful functions

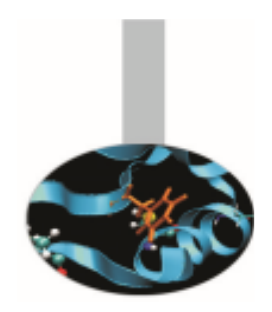

The function  $\texttt{mpi\_type\_hvector}$  is similar to  $\texttt{mpi\_type\_vector}$ , but blk\_siz **is given in bytes. The function** mpi\_type\_hindexed **is alike**  $\texttt{mpi\_type\_indexed}$ , but  $\texttt{v\_head}$  is measured in bytes.

The function  $\text{mpi\_address}$  returns the starting address of an object. It is important for portability issues.

*fortran*

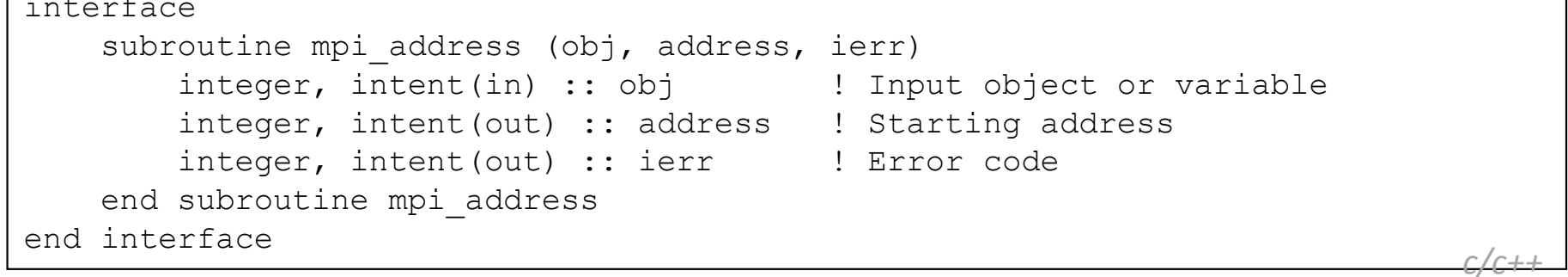

int MPI Address( void \*obj, MPI Aint \*address)

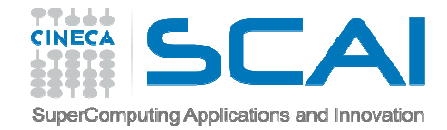

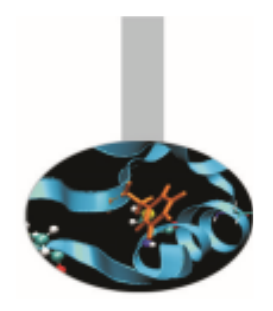

Example: *0304MPIexample-struct\_file*

The MPI derived data types may be used not only for communications but for I/O operations also.

As an example, imagine to substitute collective file writing to the distributionfunction in the previous example:

```
CALL MPI File open (MPI COMM WORLD, 'team.dat', &
   & MPI_MODE_WRONLY+MPI_MODE_CREATE, && MPI_INFO_NULL, fh, ierr)CALL MPI File write ordered(fh, lteam, 1, &
   & pair type, status, ierr)
CALL MPI File close(fh,ierr)
                                                       fortranc/c++
```
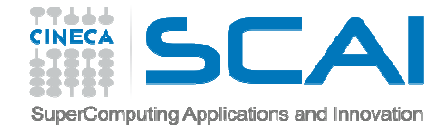

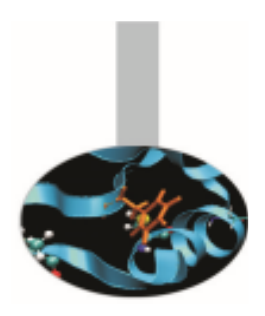

After writing data is kept on disk and can be recovered when needed:

```
IF (my rank == 0 ) THEN
   CALL MPI FILE OPEN(MPI COMM SELF, 'team.dat', &
      & MPI MODE RDONLY, MPI INFO NULL, fh, ierr)
   DO i = 1, 8CALL MPI File read(fh, team(i), 1, \&& person_type, status, ierr)ENDDOCALL MPI File close(fh,ierr))
ENDIF
                                                      fortranc/c++
```
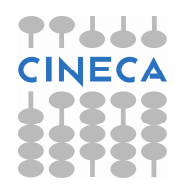

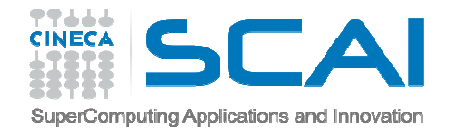

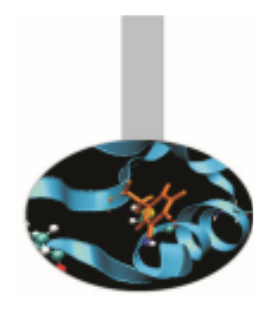

Basic MPI-IO operations are: open, seek, read, write, close

- open/close operations must be issued by all processes on the same file (collective operations)
- $\bullet$ MPI read/write functions are similar to send/recv
- a local pointer to the file (individual file pointer) is kept for each process for seek, read, write operations

*c/c++*

*fortran*

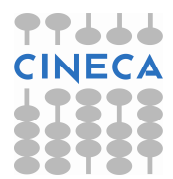

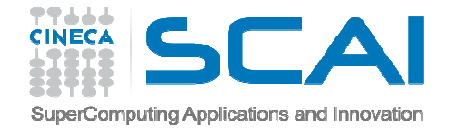

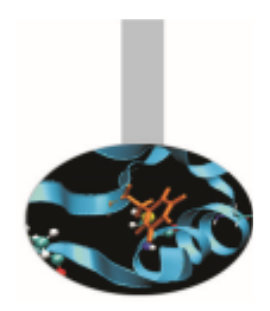

Before beginning I/O operations the destination file must be connected to the MPI system. This is afforded by the MPI\_File\_open function. Remember that this function is collective: it must be called by all the processes in a communicator.

interface subroutine MPI\_FILE\_OPEN(comm, filename, amode, info, fh, ierr)integer, intent(in) :: comm ! Communicator character(\*), intent(in) :: filename integer, intent(in) :: amode ! Access mode integer, intent(in) :: info = : ! Access details integer, intent(out) :: fh ! File handle  $interf(\text{out})$  ::  $ierr$ end subroutine MPI\_FILE\_OPENend interface*fortran*

int MPI File open (MPI Comm comm, const char\* filename, int amode, MPI Info info, MPI File\* fh) *c/c++*

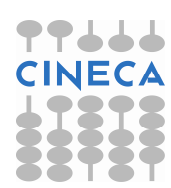

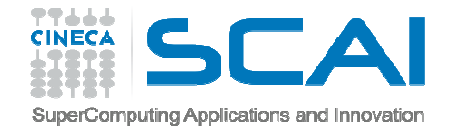

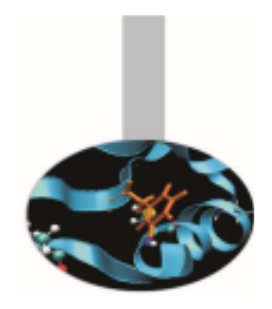

Few notes about the open function:

- $\bullet$  the function is collective; would it be the case just one process has to call it, MPI\_COMM\_SELF should be used
- $\bullet$ • the filename must be the same for all involved processes
- •if the MPI\_Info handler is not used, MPI\_INFO\_NULL value can be passed
- • the access mode value must be the same for all involved processes; some of the most common mode values are:

MPI\_MODE\_RDONLY read only MPI\_MODE\_RDWR read/write MPI\_MODE\_WRONLY write only MPI\_MODE\_CREATE create if not existing MPI\_MODE\_DELETE\_ON\_CLOSE delete on closing

Mode values may be chained with  $+$  (plus, Fortran) and  $\int$  (pipe, C, C++) characters

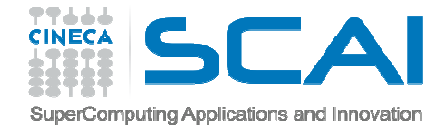

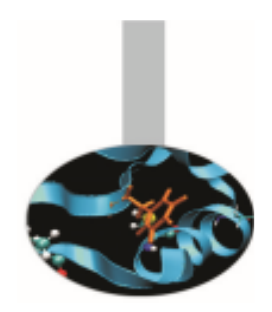

After the destination file have been used, the MPI\_File\_close function should be called. Remember that also this function is collective: it must be called by all the processes in the communicator.

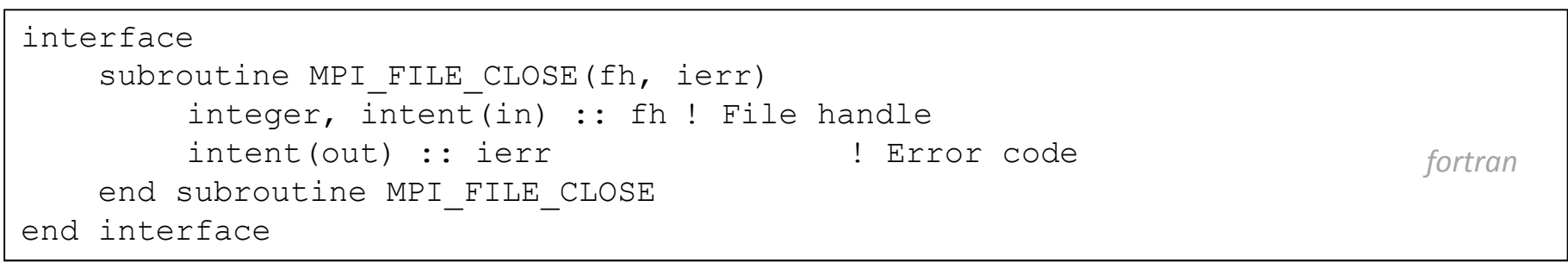

int MPI\_File\_close(MPI\_File\* fh) *c/c++*

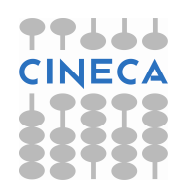

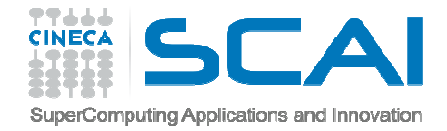

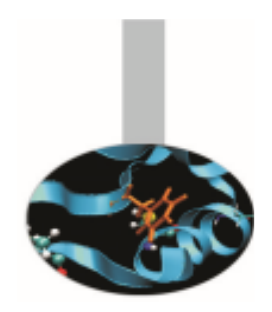

There are several functions for storing and recovering data to/from disk.

Some functions are blocking, while others can overlap I/O with computation.

Also operations can be collective or individually managed.

Positioning can be collectively or individually or explicitly managed.

In the previous example a writing collective function has been used to store data. In this case the operations is automatically managed by MPI and processes do not need to take care about data positioning in the file.

Instead data retrieving has been accomplisehd by calling a non collective function with individual pointer.

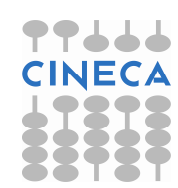

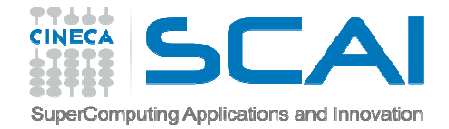

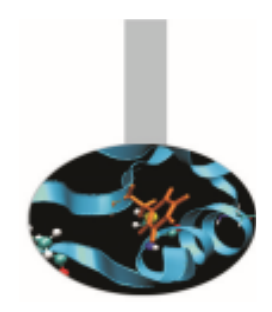

The MPI\_File\_write\_ordered function can be used to store distributed data in the process order.

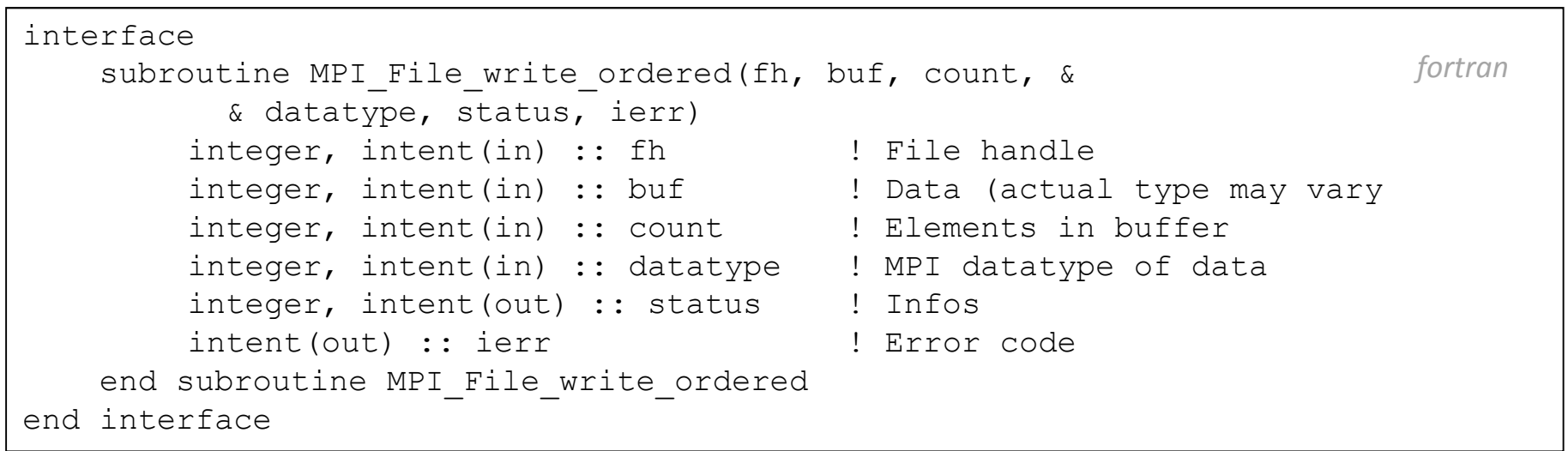

int MPI\_File\_write\_ordered(MPI\_File fh, void \*buf, int count, MPI\_Datatype datatype, MPI\_Status \*status)

*c/c++*

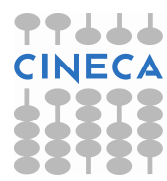

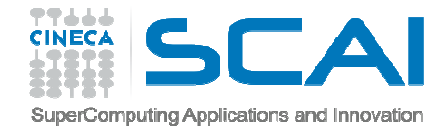

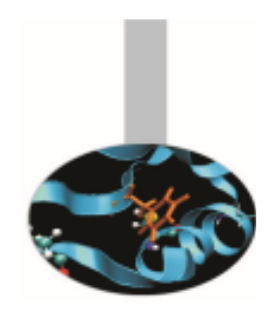

The MPI\_File\_read function can be used to retrieve data individually, i.e. eachprocess read data indipendently by all others.

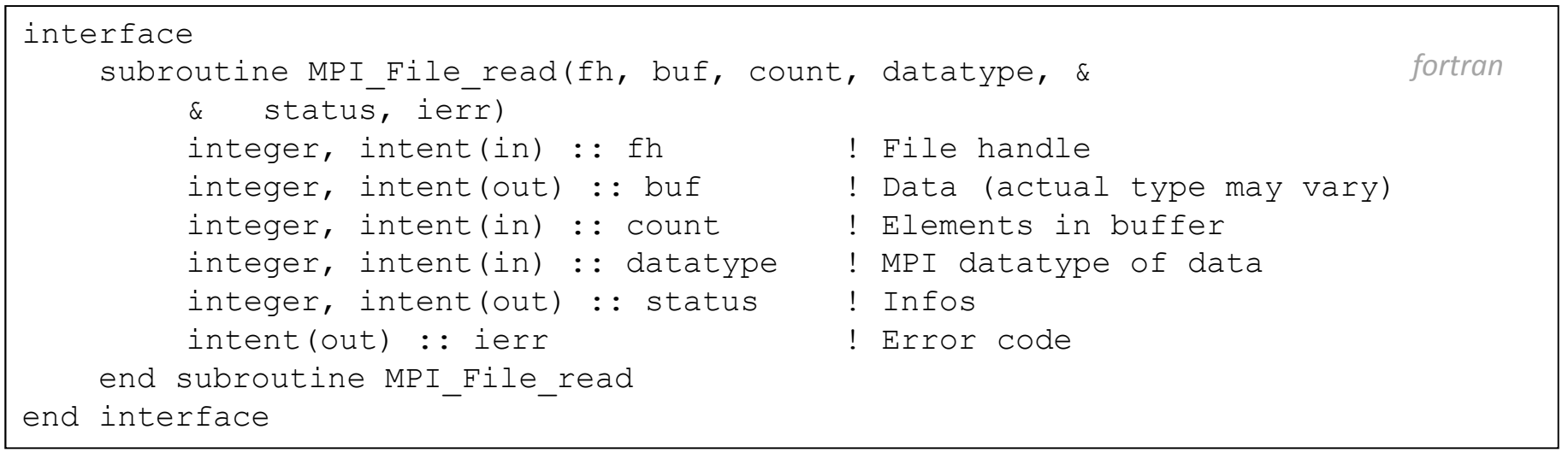

int MPI File read(MPI File fh, void \*buf, int count, MPI\_Datatype datatype, MPI\_Status \*status)

*c/c++*

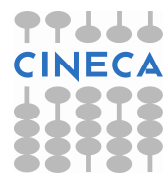

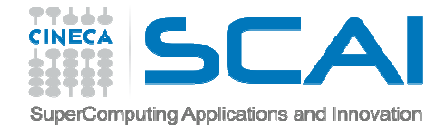

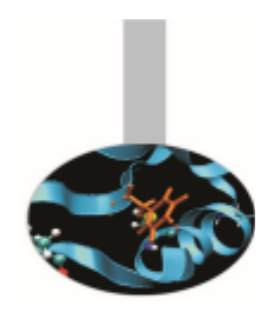

The status object returned by I/O functions may be used to control data movements. In the example the MPI\_Get\_count has been used to show howmany elements have been written in each writing operation.

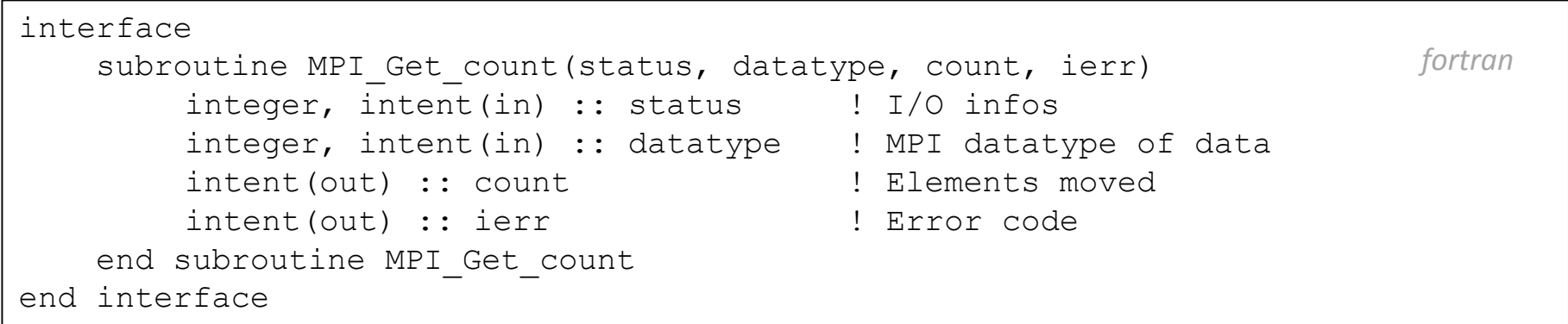

int MPI\_Get\_count(MPI\_Status \*status, MPI\_Datatype datatype, int \*count) *c/c++*

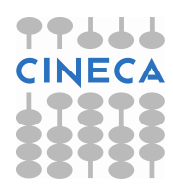

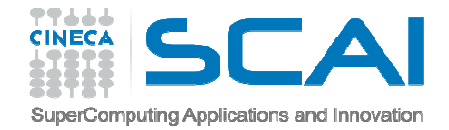

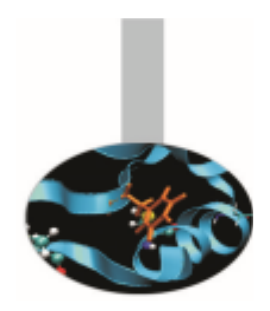

There are many other MPI functions for saving and retrieving data on disk; just list some of them.

Blocking, individual file pointer:

- $\bullet$  int MPI\_File\_write (MPI\_File fh, void \*buf, int count, MPI\_Datatype datatype, MPI\_Status \*status)
- $\bullet$ int MPI\_File\_read(MPI\_File fh, void \*buf, int count, MPI\_Datatype datatype, MPI\_Status \*status)

and the collective versions:

- •int MPI\_File\_write\_all(MPI\_File fh, void \*buf, int count, MPI\_Datatype datatype, MPI Status \*status)
- $\bullet$ int MPI\_File\_read\_all( MPI\_File fh, void \*buf, int count, MPI\_Datatype datatype, MPI\_Status \*status)

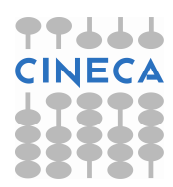

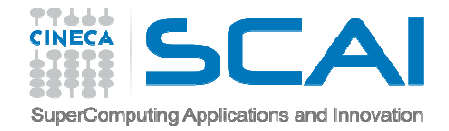

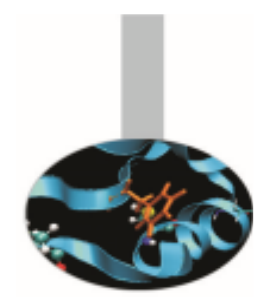

Blocking, shared file pointer:

- $\bullet$  int MPI\_File\_write\_shared(MPI\_File fh, void \*buf, int count, MPI\_Datatype datatype, MPI\_Status \*status)
- $\bullet$  int MPI\_File\_read\_shared(MPI\_File fh, void \*buf, int count, MPI\_Datatype datatype, MPI Status \*status)

and the collective versions:

- $\bullet$  int MPI\_File\_write\_ordered(MPI\_File fh, void \*buf, int count, MPI\_Datatype datatype, MPI\_Status \*status)
- $\bullet$  int MPI\_File\_read\_ordered(MPI\_File fh, void \*buf, int count, MPI\_Datatype datatype, MPI\_Status \*status)

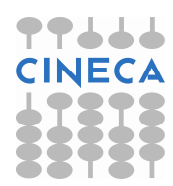

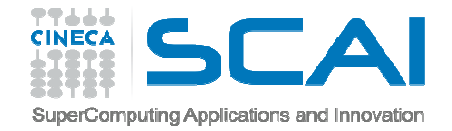

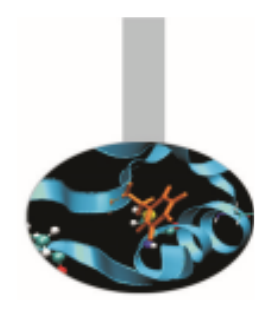

Blocking, explicit file offset:

- $\bullet$  int MPI\_File\_write\_at(MPI\_File fh, MPI\_Offset offset, ROMIO\_CONST void\*buf, int count, MPI\_Datatype datatype, MPI\_Status \*status)
- $\bullet$ int MPI\_File\_read\_at(MPI\_File fh, MPI\_Offset offset, void \*buf, int count, MPI Datatype datatype, MPI\_Status \*status)

and the collective versions:

- $\bullet$  int MPI\_File\_write\_at\_all(MPI\_File fh, MPI\_Offset offset, ROMIO\_CONST void \*buf, int count, MPI\_Datatype datatype, MPI\_Status \*status)
- • int MPI\_File\_read\_at\_all(MPI\_File fh, MPI\_Offset offset, void \*buf, int count, MPI\_Datatype datatype, MPI\_Status \*status)

Besides the cited functions there are the non-blocking versions.

Furthermore please note that MPI I/O is not formatted: data are saved on disk as they are stored in memory.

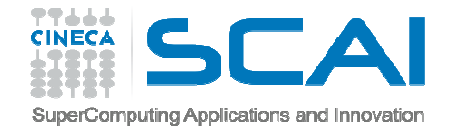

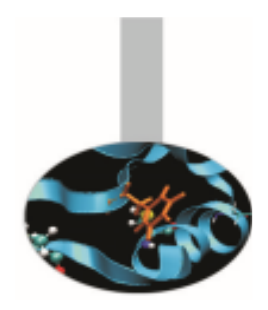

In MPI terminology the process is the computing unit. MPI processes behave following the MIMD model. Each process is an indipendent unit and has its own memory space; it should be thought of as running on its own computing machine.

Every MPI process belongs to one or more MPI group and has its own identification number or rank. MPI ranks are always numberedstarting from 0. The 0 process is often called the *master* and usually acts as the boss in master-slave programming model, but it is not mandatory. MPI groups may be generated and destroyed but they are otherwise static.

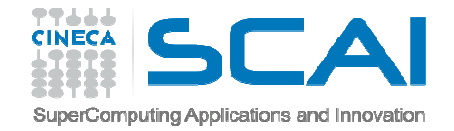

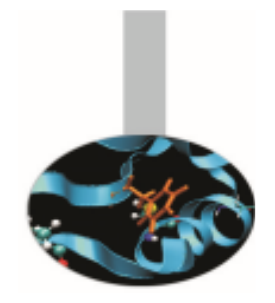

**Example**: *0305MPIExample\_two\_groups* 

In this example the group related to the default communicator is splitted in two groups using an array of indices:

 $numproc0 = numproc/2;$ for (  $i = 0$ ;  $i <$  numproc0;  $i++$  ) ranks0[i] = i; MPI Group incl(GlobalGroup, numproc0, ranks0, &Group0); MPI Group excl(GlobalGroup, numproc0, ranks0, &Group1); MPI Group size(Group1, &numproc1);

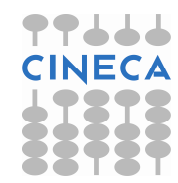

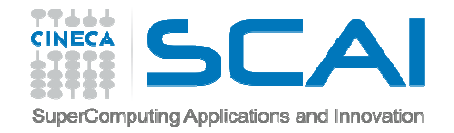

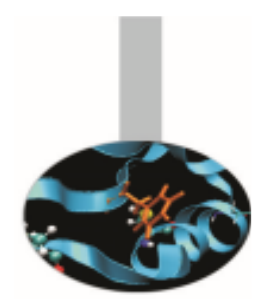

Each group has its own handle but is an opaque object: the programmer can not access its details. Proper functions must be used to manage group properties:

call mpi group size(group, size, ierr) call mpi group rank(group, rank, ierr)

At the beginning all processes belong to the default group, the one associated to the default communicator  $\texttt{MPI\_COMM\_WORLD}$  . All other groups must be explicitly generated. MPI processes may belong to different groups.

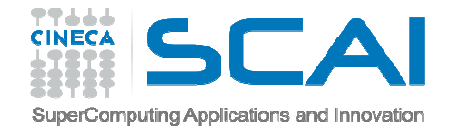

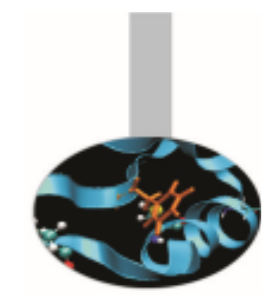

Given a communicator the following function returns the handle of the associated group:

interface subroutine mpi\_comm\_group(comm,group, ierr)integer, intent(in) :: comm integer, intent(out) :: group, ierrend subroutine mpi\_comm\_groupend interface*fortran*

int MPI\_Comm\_group (MPI\_Comm comm, MPI\_Group \*group)

*c/c*++

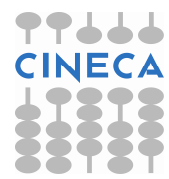

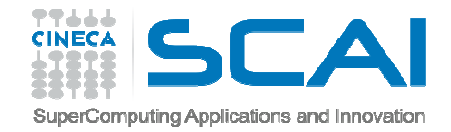

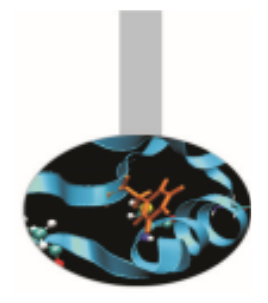

The following function enables generating a new group on the basis of an existing group. The process with rank RANKS (I) in the old group is given rank  $\texttt{I}$  in the new group:

interface subroutine mpi\_group\_incl(group, n, ranks, newgroup, ierr)integer, intent(in) :: group, n, ranks integer, intent(out) :: newgroup, ierrend subroutine mpi\_group\_inclend interface*fortran*

int MPI\_Group\_incl(MPI\_Group group, int n, int \*ranks, MPI\_Group \*newgroup)*c/c++*

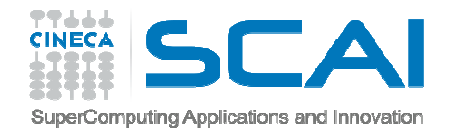

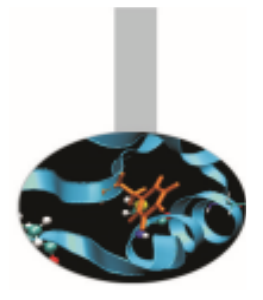

Example:

if GROUP contains 8 processes (numbered from 0 to 7) and the array has values RANKS $(1:3)=(1,5,2)$ , the instruction

call mpi group incl (group, 3, ranks, newgroup, ierr) *fortran* 

generates the new  ${\tt NEWGROUP}$  with the three processes above numbered.

The following table shows correspondence between the two groups:

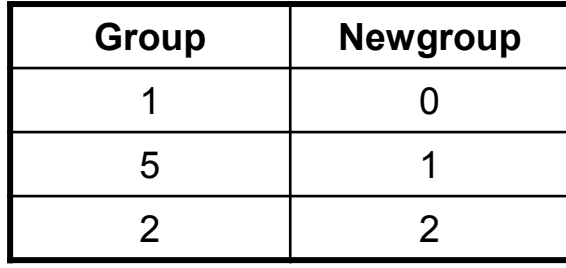

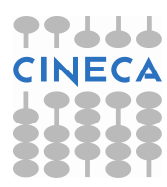

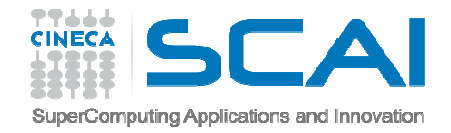

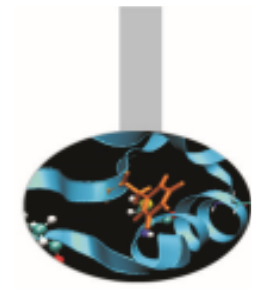

On the contrary in the following function the array RANKS (I) specify the processes of GROUP to be eliminated for building NEWGROUP:

```
interface
subroutine mpi_group_excl(group, n, ranks, newgroup, ierr)integer, intent(in) :: group, n, ranks
integer, intent(out) :: newgroup, ierrend subroutine mpi_group_exclend interface fortran
```
int MPI\_Group\_excl(MPI\_Group group, int n, int \*ranks, MPI\_Group \*newgroup) *c/c++*

It is also possible to specify a range of indexes, like RANGES  $(1:N,1:3)$ . In the following functions the second dimension of the array specifies the first and the last index to be included and the stride.

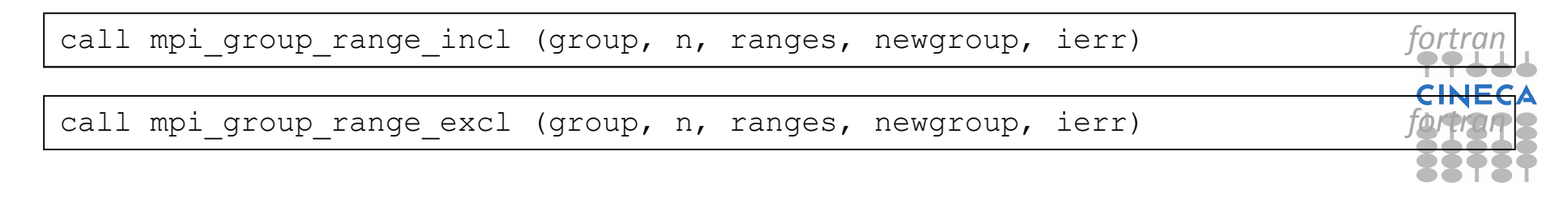

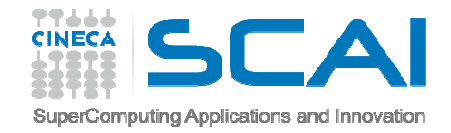

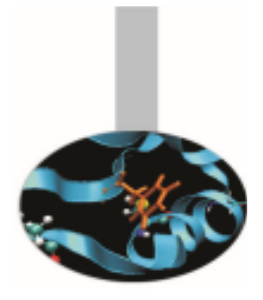

Example:

If group contains 1000 processes and a new group is to be generated with half

the number of the processes, taken from the odd positions, the array may be defined as RANGES(1, 1)=2, RANGES(1, 2)=1000, RANGES(1, 3)=2 and the program should issue the following instruction:

The correspondence between the two groups would be:

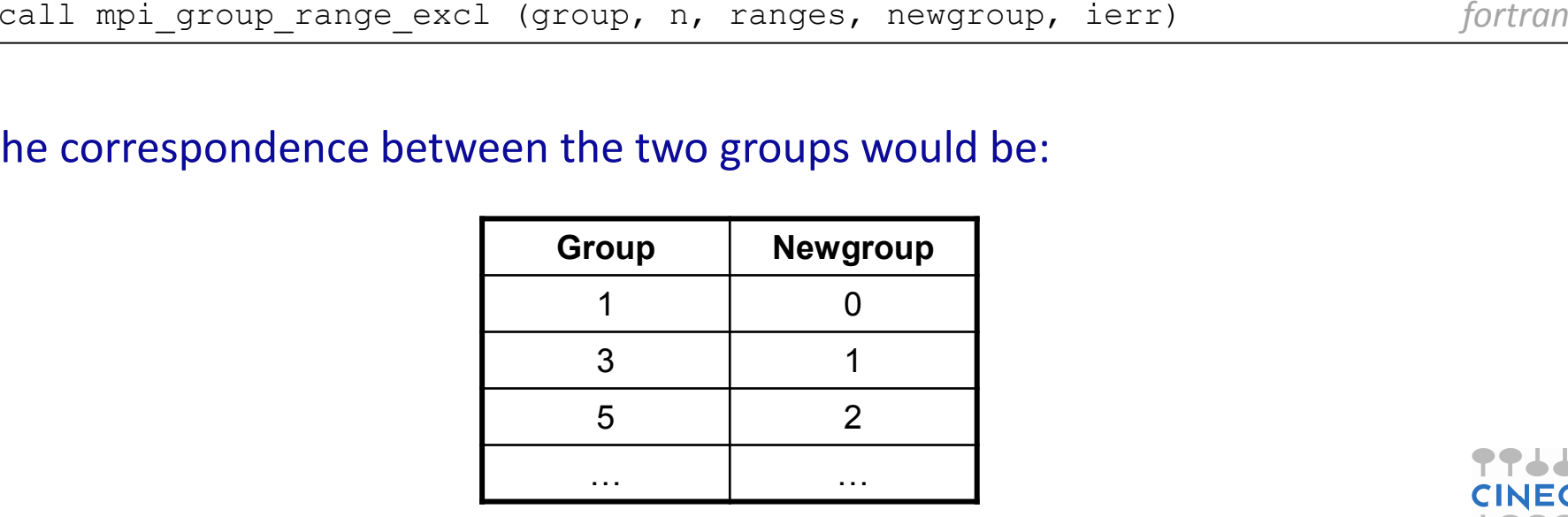

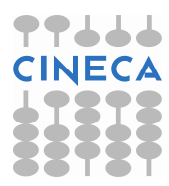

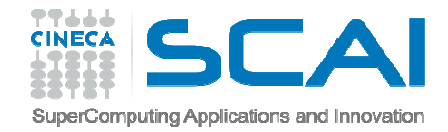

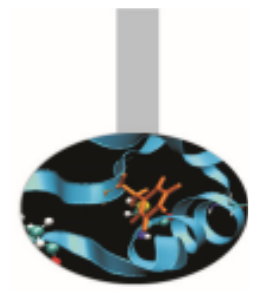

The operations to manage groups are local and do not involve communications.

The following instruction may be used to know the relevant rank of the processes in two different groups.

RANKS1(:) are the known ranks of the processes in GROUP1; RANKS2(:) are the related ranks in GROUP2:

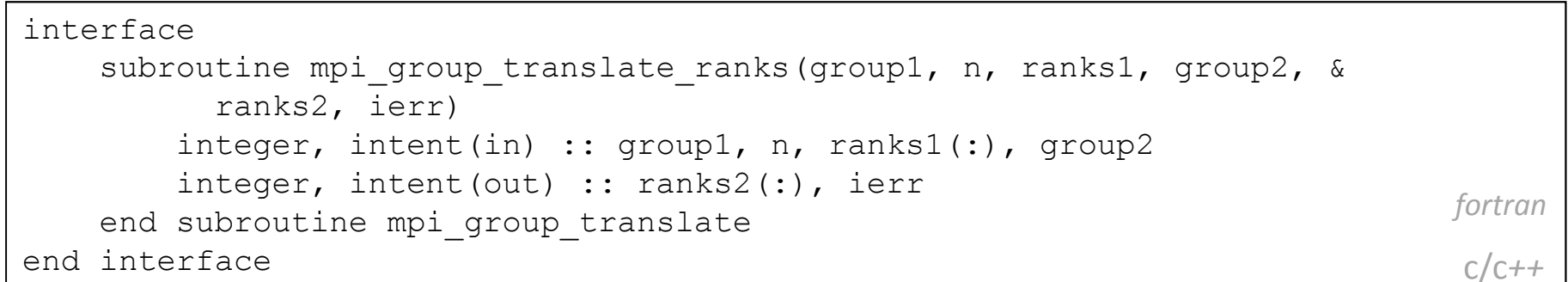

int MPI\_Group\_translate (group1, n, ranks1, group2, ranks2, ierr)

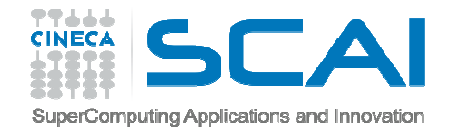

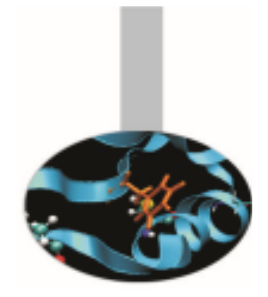

#### It is possible to check similarity of two groups:

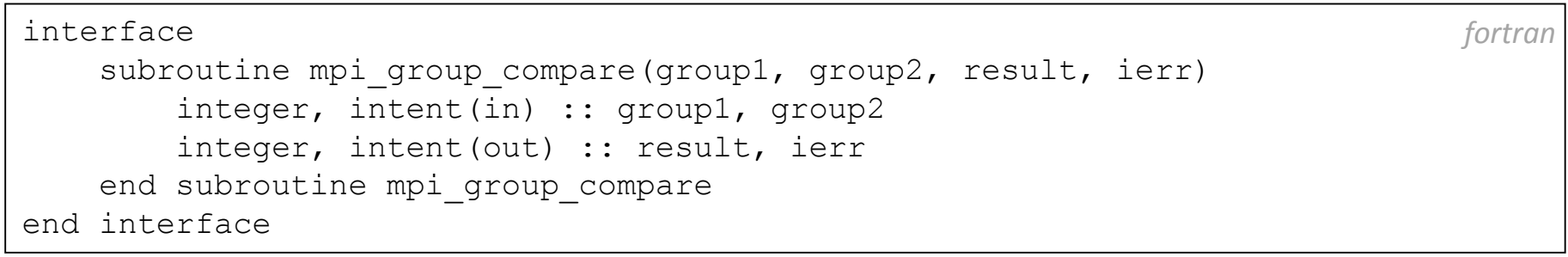

int MPI\_Group\_compare (group1, group2, result, ierr)

*c/c++*

The returned values may be one out of the following:

- $\bullet$ • MPI\_IDENT if the groups have the same processes with identical ranks
- •• MPI\_SIMILAR if the groups have the same processes but unequal ranks
- •• MPI\_UNEQUAL if the groups are different

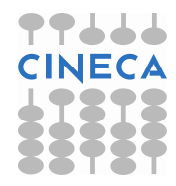

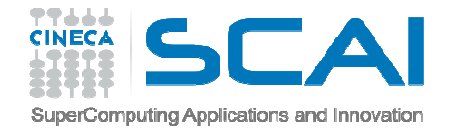

#### Communicators

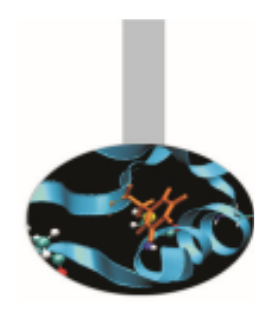

A communicator defines the processes that can communicate each other. Each communicator has its own handle, is an opaque object and can be managed by proper functions only.

The default communicator is named  $\texttt{MPI\_COMM\_WORLD}$ , but in a real program it is often useful to generate additional communicators, to be able to directly manage communications among process subsets.

Communicator handles must always be specified in sending and receiving functions.

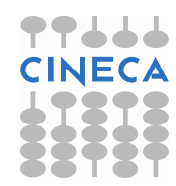

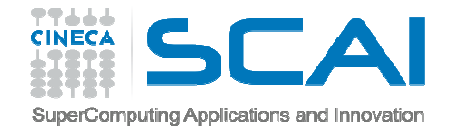

## Communicators

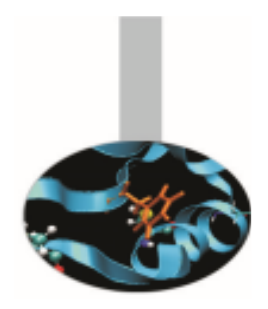

**Example**: *0306MPIExample\_two\_comms* 

The default communicator is splitted in two sets of processes and an intercommunicator is created:

```
colour = id % 2;
MPI Comm split(GlobalComm, colour, id, &LocComm);
if ( color == 0 ) {
   MPI Intercomm_create(LocComm, 0, GlobalComm, 1,
       01, &InterComm);
} else {MPI Intercomm create(LocComm, 0, GlobalComm, 0,
       01, & InterComm);
}
```
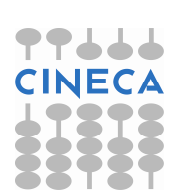

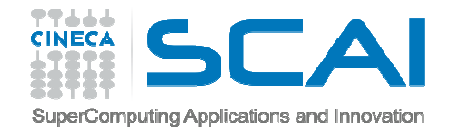

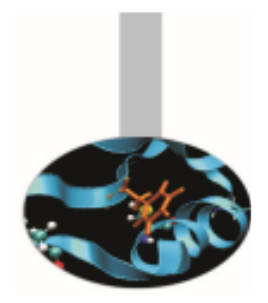

Managing communicators

The following function may be used to generate a new communicator connected to an existing group:

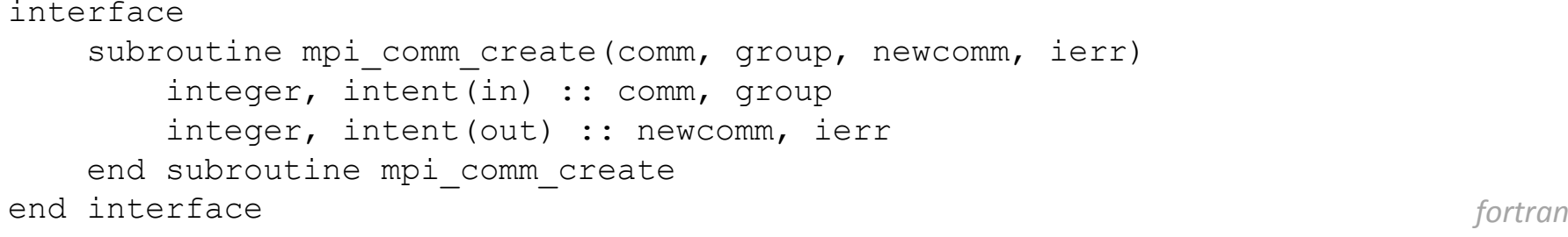

int MPI\_Comm\_create ( MPI\_Comm comm, MPI\_Group group, MPI\_Comm \*newcomm ) *c/c++*

- COMM is an existing communicator related to a wider process group; the function must be called by all processes in the  $\mathbb{COMM}$  communicator
- GROUP is a sub-group of the process group related to COMM
- •**•** NEWCOMM is the handle of the newly generated communicator

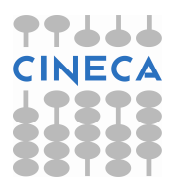

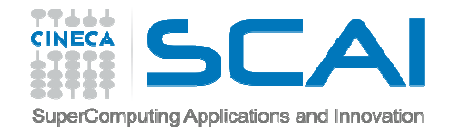

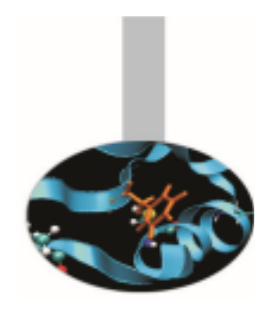

#### Managing communicators

Suppose there is a communicator connected to a group of 8 processes and 2 new communicators are required by dividing the communicator in two parts as follow:

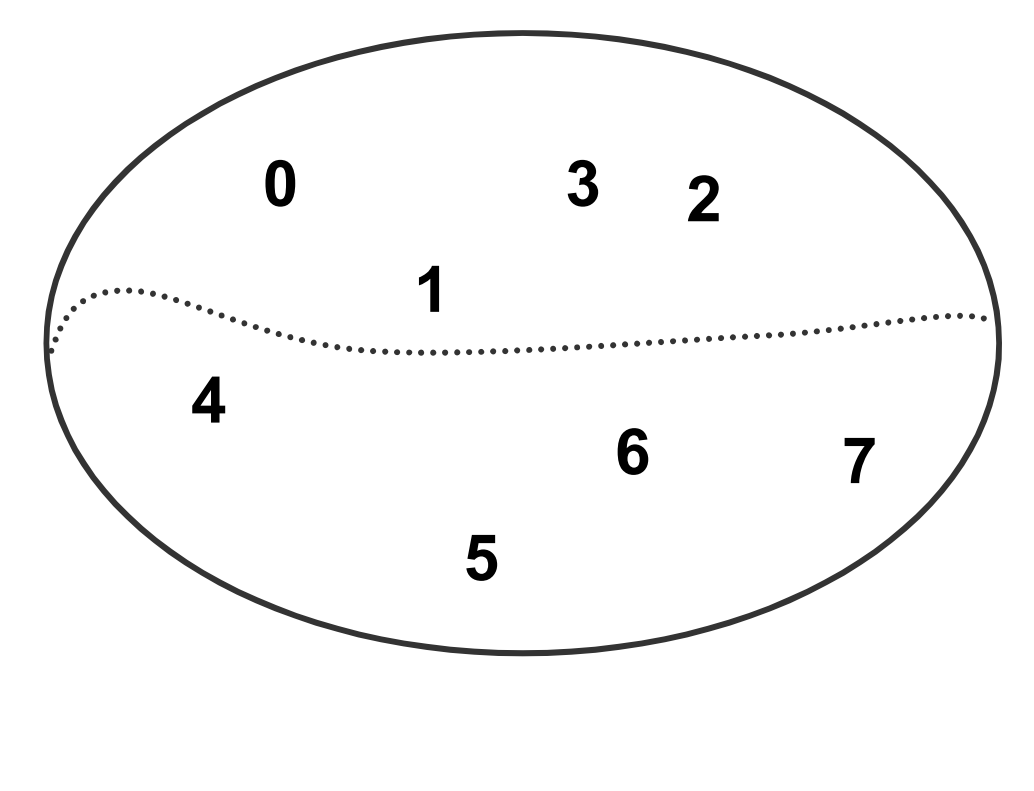

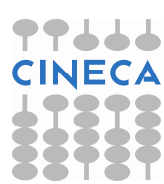

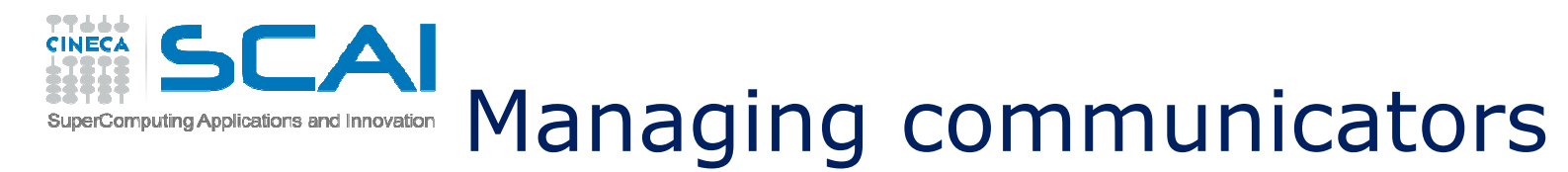

To accomplish this task all the processes of the existing communicator may issue the following instructions:

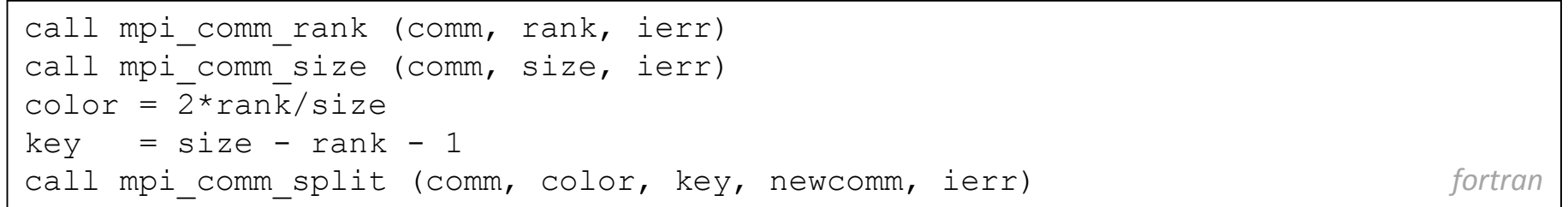

#### Each process receives a new communicator handle and will have the rank:

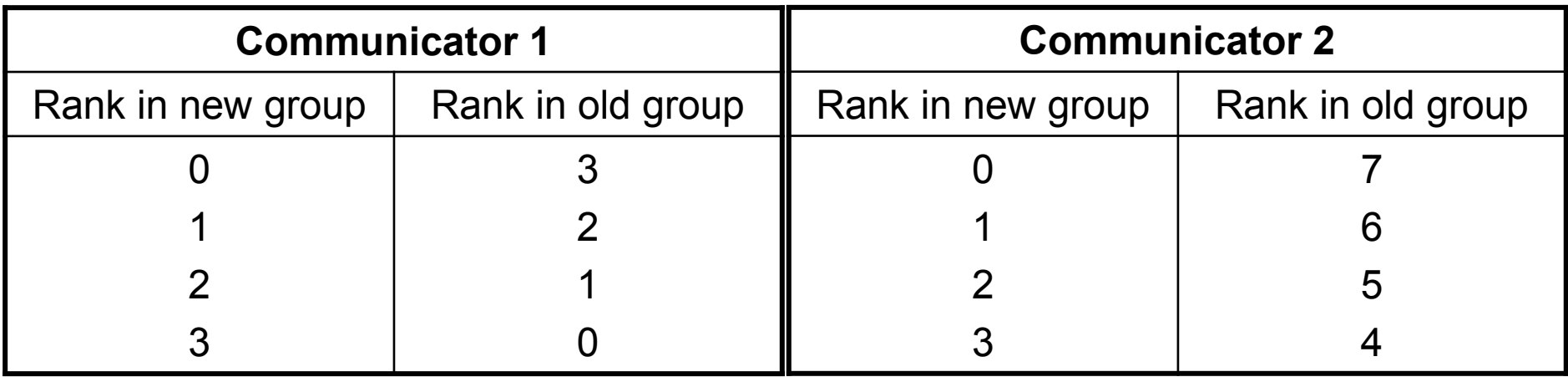

If for some process COLOR=MPI\_UNDEFINED, the function MPI\_COMM\_SPLITreturns NEWCOMM=MPI\_COMM\_NULL

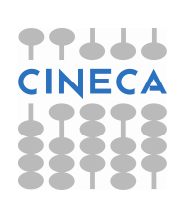

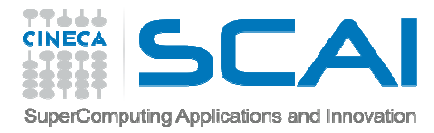

Once the processes have been separated in several groups it is possible to realize client-server connections by connecting disjoined groups.

Communications between separated groups can only be of point-to-point type: no collective communications are available.

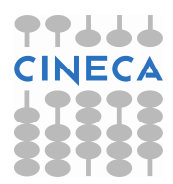

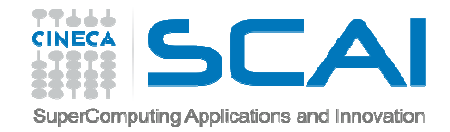

Whenever a new inter-communicator has been created, the sending process must specify the rank of the receiving process (relevant to the other group); the receiving process must specify the rank of the sender (relevant to the other group).

To enable this, while the functions mpi\_comm\_size, mpi\_comm\_rank, mpi\_comm\_group return informations relevant to the local communicator, the functions mpi comm remote size, mpi comm remote group instead return informations on the disjoined intercommunicator group.

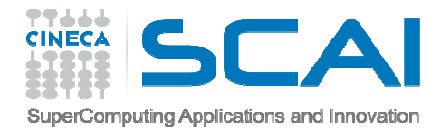

- A communicator connecting disjoined groups is called an intercommunicator and can be generated by calling the functionmpi intercomm create. This function requires:
- A leading process for each one of two disjoined groups
- $\bullet$ An intra-communicator between the two leading processes
- • A tag for safe communications between the two leading processes

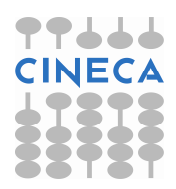

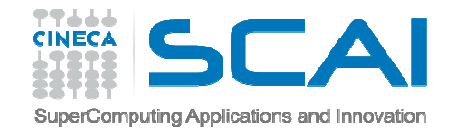

The following function generates an inter-communicator NEWINTERCOMM between the processes LOCALLEADER and REMOTELEADER of the intracommunicator LOCALCOMM, using TAG and the point-to-point communicator PEERCOMM. It should be noted that REMOTELEADER and PEERCOMM are referred to the local process, while  $\text{\tt \tiny TAG}$  must have the same value for both the processes:

```
interface
subroutine mpi_intercomm_create(localcomm, localleader, peercomm, &
remoteleader, tag, newintercomm, ierr)integer, intent(in) :: localcomm, localleader, peercomminteger, intent(in) :: remoteleader, tag
integer, intent(out) :: newintercomm, ierrend subroutine mpi_intercomm_createend interface fortran
```
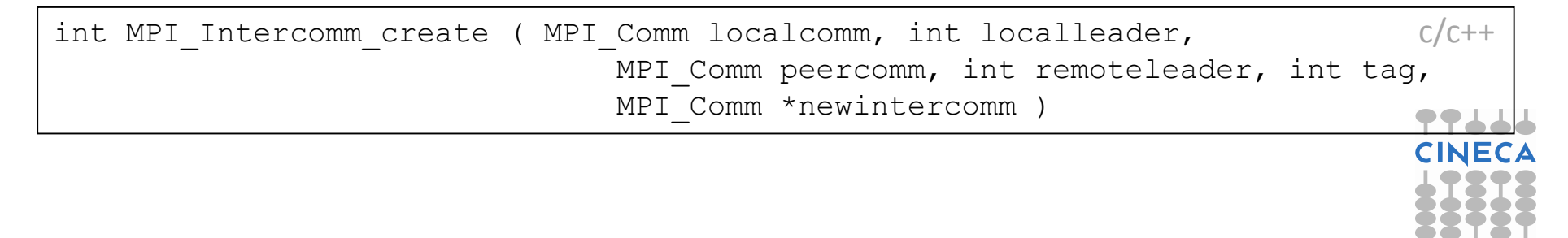

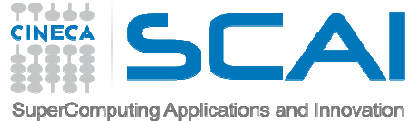

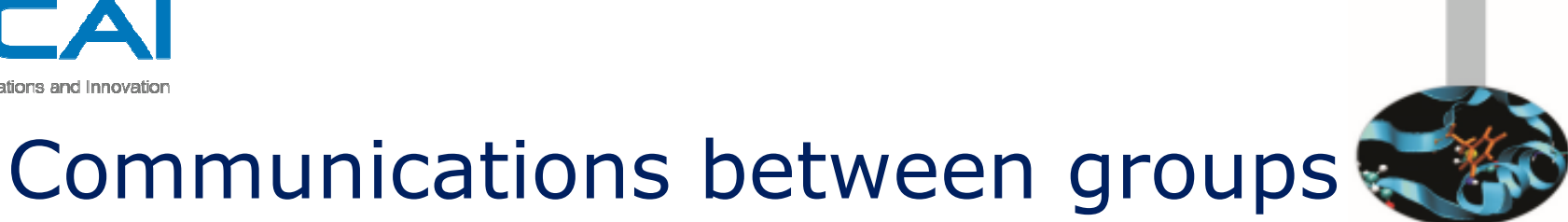

The intra-communicator NEWINTRACOMM may be generated from an inter- ${\sf comm$ unicator  ${\tt INTERCOMM}$  calling the function:

```
interface
subroutine mpi_intercomm_merge(intercomm, high, newintracomm, ierr)integer, intent(in) :: intercomm, high
integer, intent(out) :: newintracomm, ierrend subroutine mpi_intercomm_mergeend interface fortran
```
int MPI\_Intercomm\_merge(MPI\_Comm intercomm,int high,MPI\_Comm \*newintracomm)*c/c*++

This way two separated groups may be joined. The value of HIGH must be the same for all the processes belonging to the same group. If  $HIGH = . FALSE$ . for group 1 and  $HIGH = . TRUE$  . for group 2, in the new communicating group the processes are ordered starting from group 1; i.e. the processes in group 2 have a higher rank.

Example: *0307MPIExample\_comms\_merge* (Fortran and C)

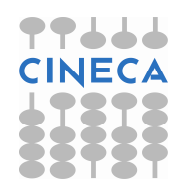

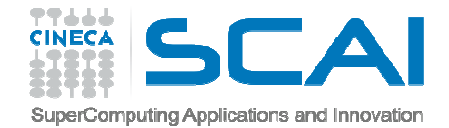

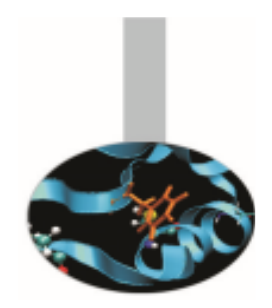

In many programs it may be important to arrange the processes in a given topology. MPI enables the definition of topologies, with an explicit support for cartesian topology. This topology may be defined by calling the function:

```
interfacesubroutine mpi cart create(comm old, ndims, ldims, periods, reorder,
                              comm_cart, ierr)
integer, intent(in) :: comm_old, ndims
integer, dimension(:), intent(in) :: ldims
logical, dimension(:), intent(in) :: periodslogical, intent(in) :: reorder

integer, intent(out) :: comm_cart, ierrend subroutine mpi_cart_createend interface fortran
```
int MPI Cart create ( MPI Comm comm old, int ndims, int \*ldims, int \*periods, int reorder, MPI Comm \*comm cart )  $C/c++$ 

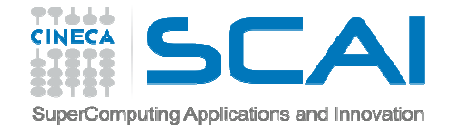

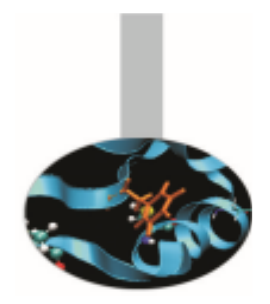

**Example**: *0308MPIExample\_cart\_create*

In the example a 2D cartesian topology is created to send a message along horizontal and vertical «bands».

```
ldims(:) = q
periods(:) = .TRUE.reorder = .FALSE.
call MPI Cart Create (MPI COMM WORLD, 2, ldims, periods, &
      & reorder, cart_comm, ierr)! Get process coordinates
call MPI_COMM_RANK(cart_comm, cart_rank, ierr )
call mpi cart coords(cart comm, cart rank, 2, coords, &
      & ierr)CALL MPI CART SHIFT(cart comm, 0, 1, source, dest, ierr)
CALL MPI SENDRECV REPLACE(cval, 1, MPI INTEGER, dest, 0, &
      & source, 0, cart_comm, status, ierr)
```
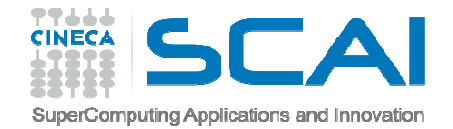

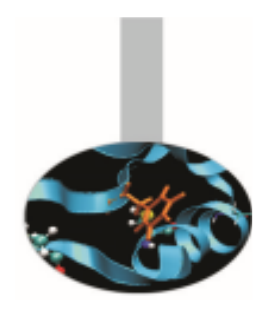

The <code>MPI\_CART\_CREATE</code> function returns the new  ${\sf communciator}\ {\sf COMM\_CART}$ , connected to a grid with <code>NDIMS</code> dimensions. The extent of each dimension must be defined in LDIMS(1:NDIMS) and it is possible to specify periodicity for each dimension. The REORDER variable is used to allowreordering of the processes.

In cartesian topologies the processes are ordered by rows.

Functions dealing with informations and details about the topology associated to a communicator are available.

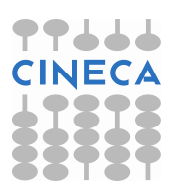

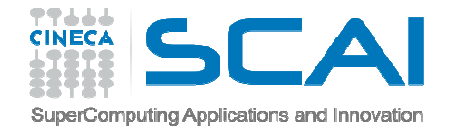

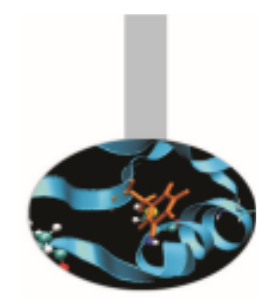

Given a communicator  $\mathsf{COMM}\xspace$ , the function  $\mathsf{MPI\_TOPO\_TEST}$  returns the associated topology:

MPI GRAPH: graph topology MPI CART: cartesian topology MPI UNDEFINED: no topology

interface subroutine mpi\_topo\_test(comm, topol, ierr)integer, intent(in) :: comm integer, intent(out) :: topol, ierrend subroutine mpi\_topo\_testend interface *fortran*

int MPI\_Topo\_test ( MPI\_Comm comm, int \*topol )*c/c*++

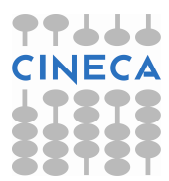

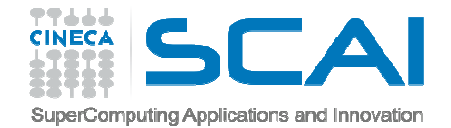

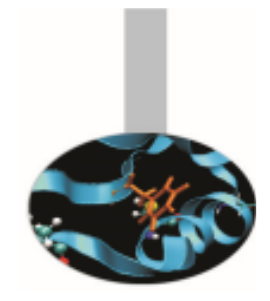

#### Given a communicator COMM, with cartesian topology, the function  $\texttt{MPI\_CARTDIM\_GET}$  returns the number of dimensions

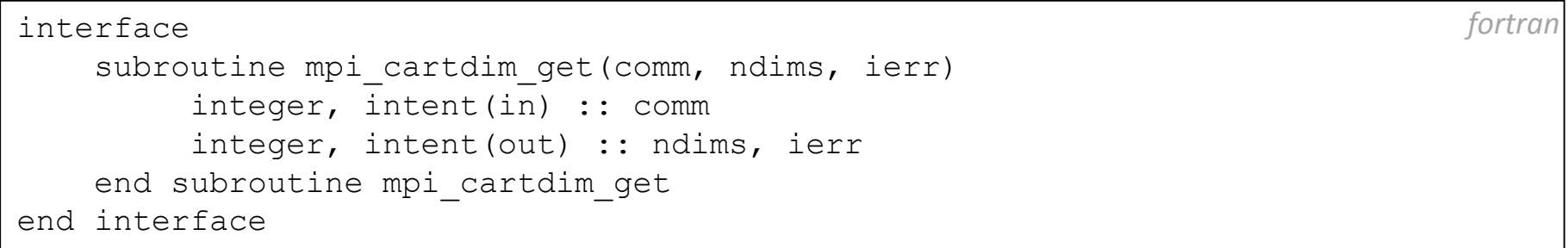

int MPI\_Cartdim\_get ( MPI\_Comm comm, int \*ndims )

*c/c*++

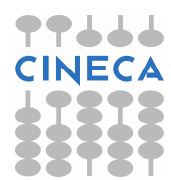

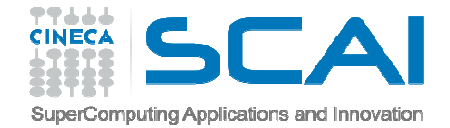

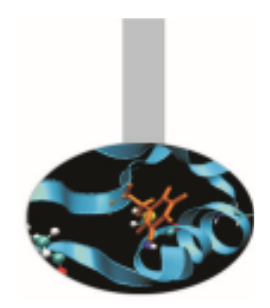

The function  $\texttt{MPI\_CART\_GET, returns}$  the number <code>DIMS</code> (  $:$  ) of processes in each dimension, the periodicity for each dimension, the process coordinates.

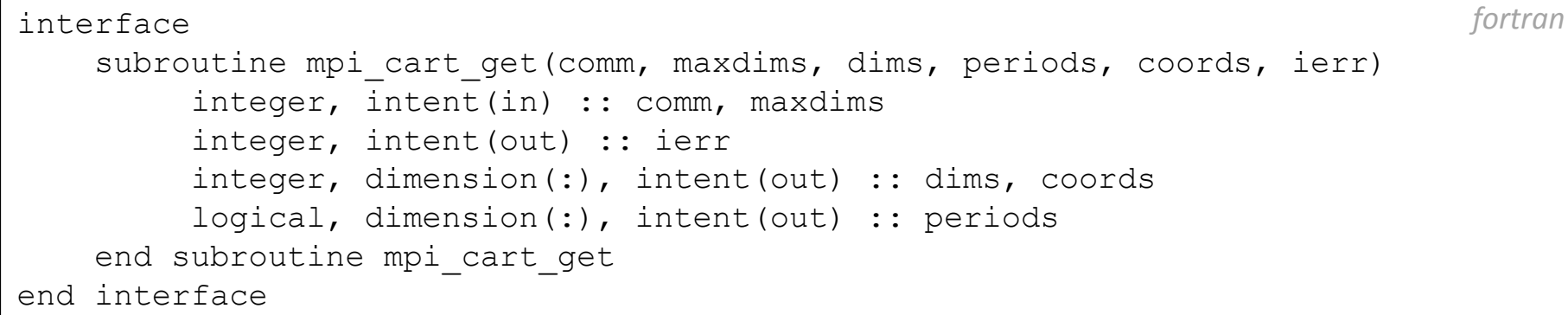

int MPI\_Cart\_get ( MPI\_Comm comm, int maxdims, int \*dims,int \*periods, int \*coords )*c/c*++

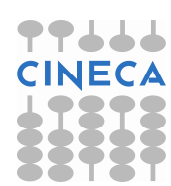

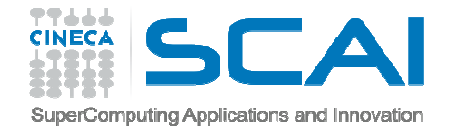

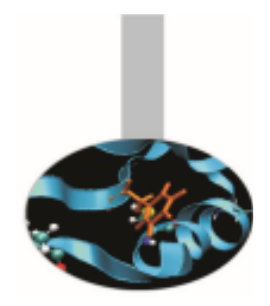

Given a communicator associated to a cartesian topology a the process coordinates, the following function returns the process rank:

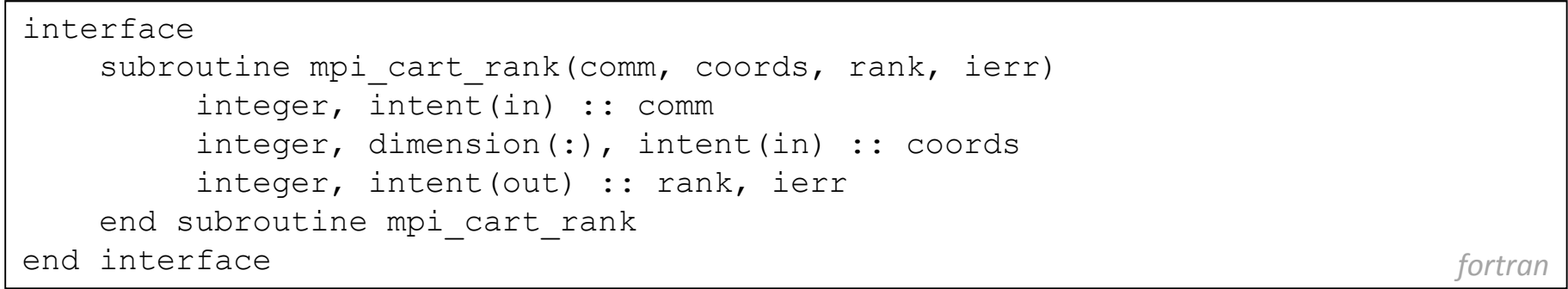

int MPI\_Cart\_rank( MPI\_Comm comm, int \*coords, int \*rank)

 $c/c++$ 

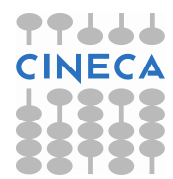

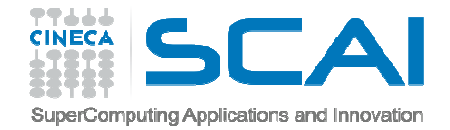

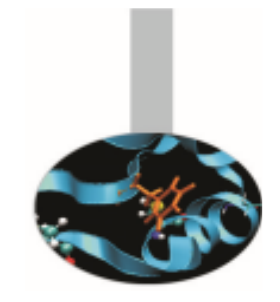

The following function returns the coordinates of a process in a cartesiantopology:

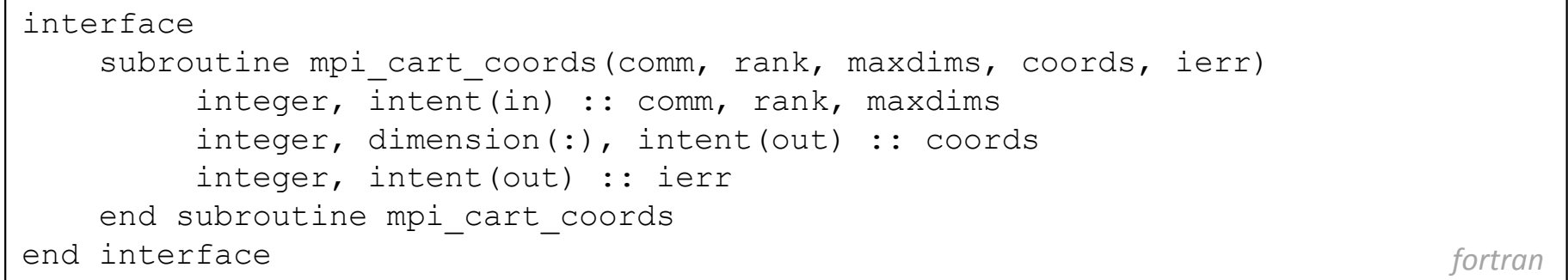

int MPI\_Cart\_coords( MPI\_Comm comm, int rank, int maxdims, int \*coords)*c/c*++

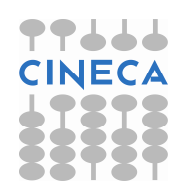

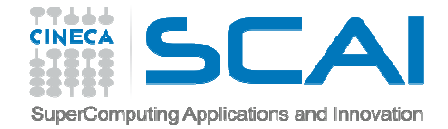

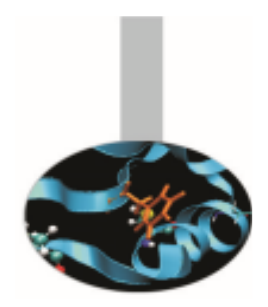

Topologies may be useful to send messages along specific directions.

As an example, suppose that every process in a cartesian topology has to send data toward the DIM dimension to a DELTA distance. The following function returns the ranks of the processes SOURCE and DEST

```
interface
subroutine mpi_cart_shift(comm, dim, delta, source, dest, ierr)integer, intent(in) :: comm, dim, delta
integer, intent(out) :: source, dest, ierrend subroutine mpi_cart_shiftend interface fortran
```
int MPI Cart shift(MPI Comm comm, int dim, int delta, int \*source, int \*dest) *c/c*++

#### to be passed to the function

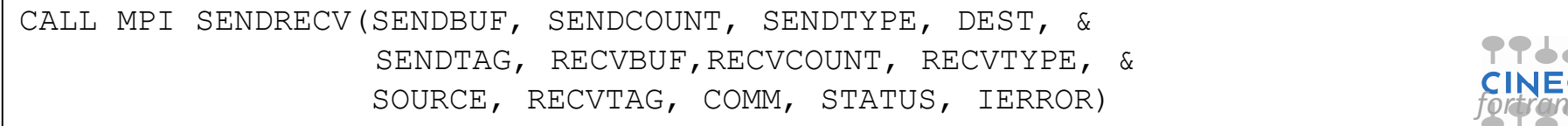

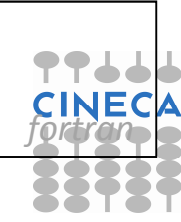

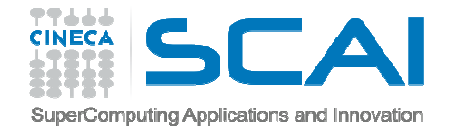

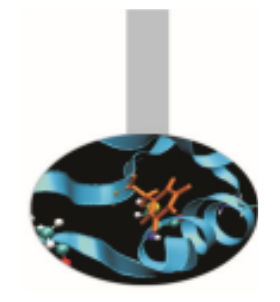

## Example: MPI\_CART\_SHIFT

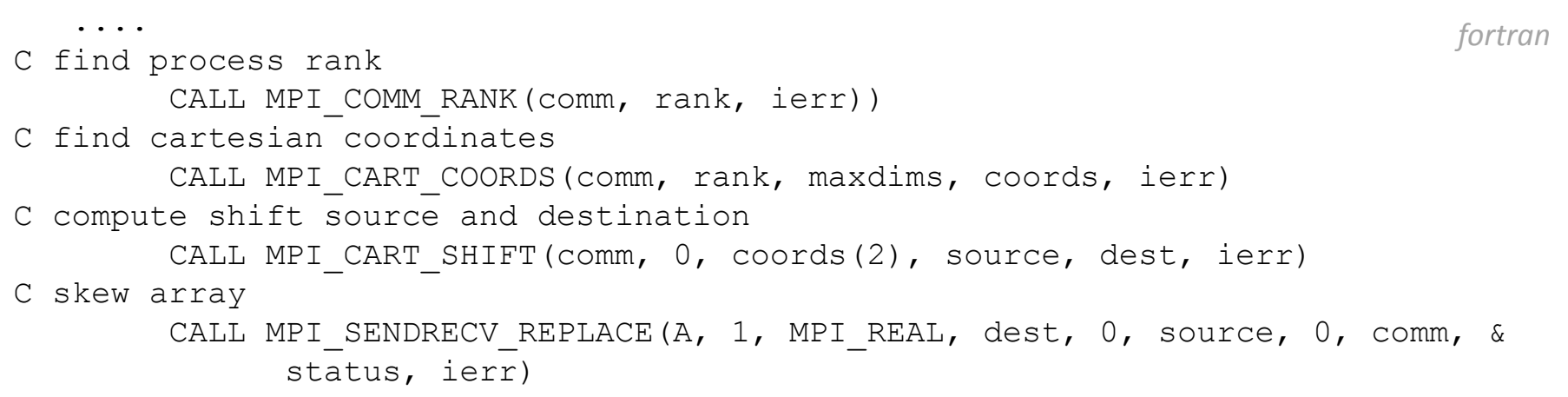

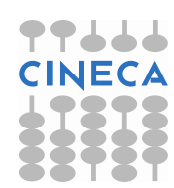

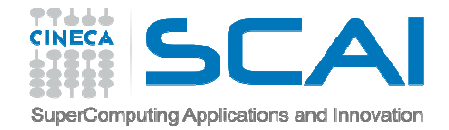

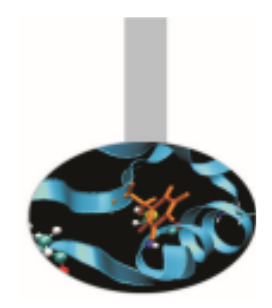

The following function generates new cartesian topologies by cutting a wider cartesian space along the given dimensions:

```
interface
subroutine mpi_cart_sub(comm, remain_dims, newcomm, ierr)integer, intent(in) :: comm
logical, dimension(:), intent(in) :: remain_dimsinteger, intent(out) :: newcomm, ierrend subroutine mpi_cart_subend interface fortran
```
int MPI\_Cart\_sub( MPI\_Comm comm, int \*remain\_dims, MPI\_Comm \*newcomm)c/c*++*

Example: if COMM is associated to a cartesian topology with extensions 2x3x4 and REMAIN  $DIMS = (.T., .T., .F.)$ , four new topologies are generated with extension 2x3.

Each process is returned one communicator handle; the former group is divided in 4 new groups with 6 processes each.

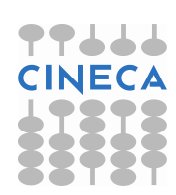

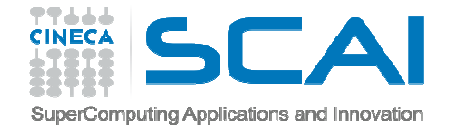

## MPI+OpenMP

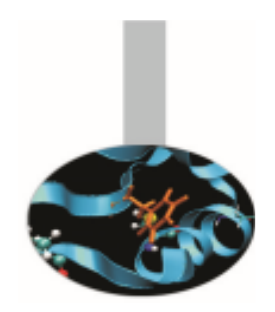

It is possible to develop parallel programs mixing MPI calls and OpenMPdirectives.

Intel compilers:  $\,$  mpi $xx$ x -openmp -O3 -o nomefile.exe nomefile. $xx$ x $\,$ 

PGI compilers: mpixxx-mp -O3 -o nomefile.exe nomefile.xxx

GNU compilers:  $\,$  mpi $\times$ xx -fopenmp -O3 -o nomefile.exe nomefile. $\times$ xxx  $\,$ 

Execution:

export OMP\_NUM\_THREADS=*threads*mpirun -np 2 -machinefile *mc* -x OMP\_NUM\_THREADS nomefile.exe